Министерство науки и высшего образования Российской Федерации

Федеральное государственное бюджетное образовательное учреждение высшего образования «Магнитогорский государственный технический университет им. Г. И. Носова»

Многопрофильный колледж

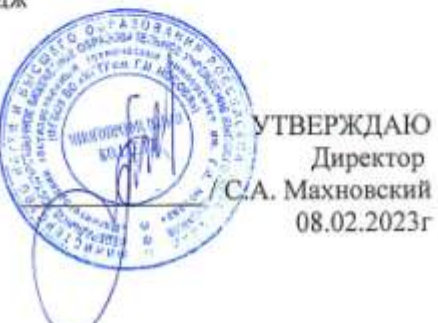

#### РАБОЧАЯ ПРОГРАММА УЧЕБНОЙ ДИСЦИПЛИНЫ ЕН.02 Информатика Профессиональный цикл программы подготовки специалистов среднего звена специальности 13.02.11 Техническая эксплуатация и обслуживание электрического и электромеханического оборудования (по отраслям)

Квалификация: Техник

Форма обучения очная на базе основного общего образования

Магнитогорск, 2023

Рабочая программа учебной дисциплины Информатика разработана на основе: ФГОС по специальности среднего профессионального образования 13.02.11 Техническая эксплуатация и обслуживание электрического и электромеханического оборудования (по отраслям), утвержденного приказом Министерства образования и науки Российской Федерации от «07» декабря 2017г №1196

Организация-разработчик: Многопрофильный колледж ФГБОУ ВО «Магнитогорский государственный технический университет им. Г. И. Носова»

Разработчик: преподаватель МпК ФГБОУ ВО «МГТУ им. Г.И. Носова» Корчагина Марина Николаевна

ОДОБРЕНО

Предметной комиссией «Информатики и ИКТ» Председатель И.В. Давыдова Протокол № 6 от 25.01.2023

Методической комиссией МпК

Протокол № 4 от 08.02.2023

S M HAP Рецензент: Шашкова Юлия Николаевна, преподаватель ГАПОУ ЧО «Политехнический коллед ж» (должность, ученая степень, ученое звание) **CITIDREOK** Mann Ю.Н. Шашкова  $(M.O.$   $\Phi$ amunun)  $(n^n)$ 

# **СОДЕРЖАНИЕ**

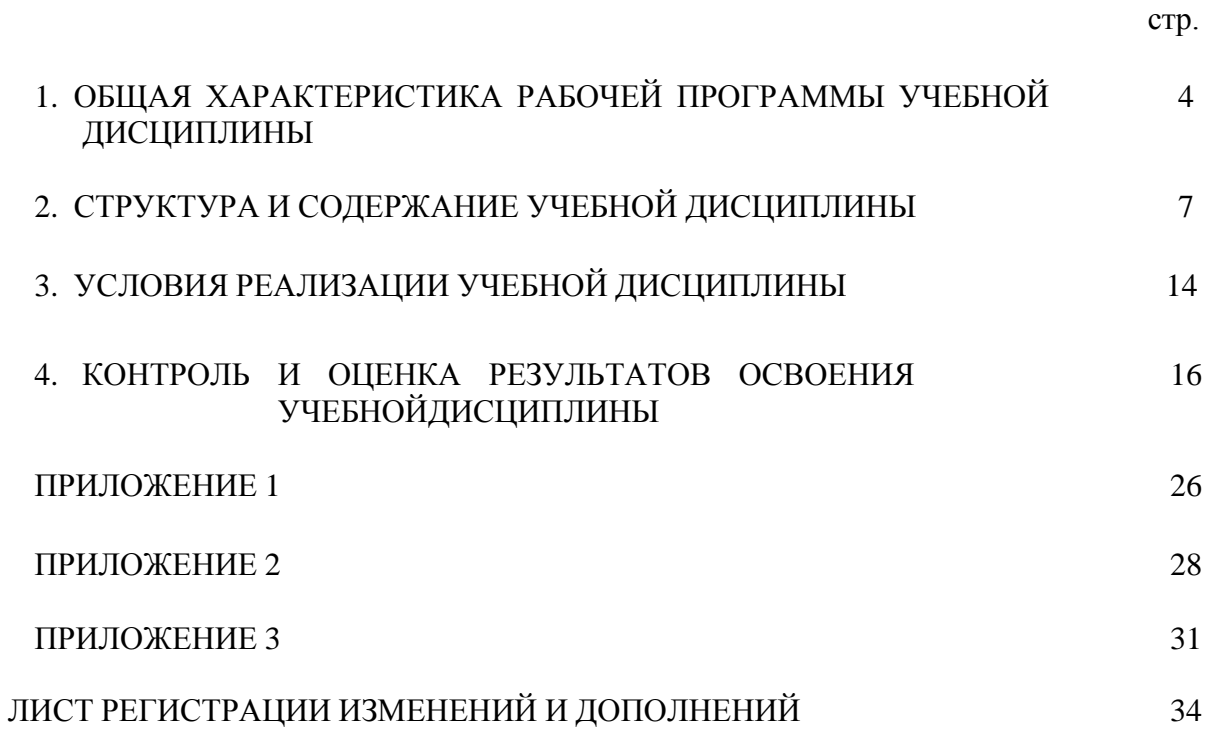

### **1. ОБЩАЯ ХАРАКТЕРИСТИКА РАБОЧЕЙ ПРОГРАММЫ УЧЕБНОЙ ДИСЦИПЛИНЫ «ИНФОРМАТИКА»**

#### **1.1 Область применения программы**

Рабочая программа учебной дисциплины «Информатика» является частью программы подготовки специалистов среднего звена по специальности 13.02.11 Техническая эксплуатация и обслуживание электрического и электромеханического оборудования (по отраслям). Рабочая программа составлена для очной формы обучения.

#### **звена 1.2 Место дисциплины в структуре программы подготовки специалистов среднего**

Учебная дисциплина «Информатика» относится к математическому и общему естественнонаучному учебному циклу.

Освоению учебной дисциплины предшествует изучение учебных дисциплин БД.11 Информатика, ПД.01 Математика общеобразовательного цикла.

Дисциплина «Информатика» является предшествующей для изучения учебных общепрофессиональных дисциплин и модулей:

ОПЦ.07 Информационные технологии в профессиональной деятельности.

ПМ.01 Организация простых работ по техническому обслуживанию и ремонту

электрического и электромеханического оборудования

ПМ.02 Выполнение Сервисного обслуживания бытовых машин и приборов

ПМ.03 Организация деятельности производственного подразделения

**1.3. Цель и планируемые результаты освоения дисциплины:**

Содержание дисциплины ориентировано на подготовку студентов к освоению профессиональных модулей программы подготовки специалистов среднего звена по специальности и овладению следующими общими и профессиональными компетенциями:

ПК 1.2. Организовывать и выполнять техническое обслуживание и ремонт электрического и электромеханического оборудования;

ПК 2.1. Организовывать и выполнять работы по эксплуатации, обслуживанию и ремонту бытовой техники;

ОК 01. Выбирать способы решения задач профессиональной деятельности применительно к различным контекстам;

ОК 02. Использовать современные средства поиска, анализа и интерпретации информации и информационные технологии для выполнения задач профессиональной деятельности;

ОК 07. Содействовать сохранению окружающей среды, ресурсосбережению, применять знания об изменении климата, принципы бережливого производства, эффективно действовать в чрезвычайных ситуациях.

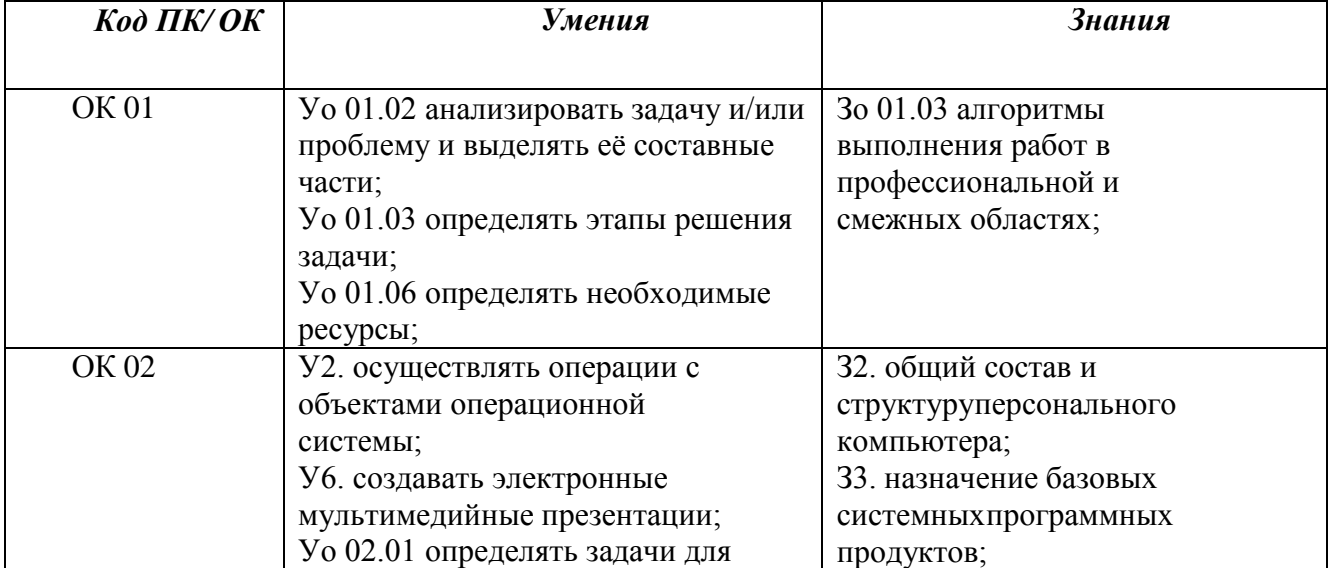

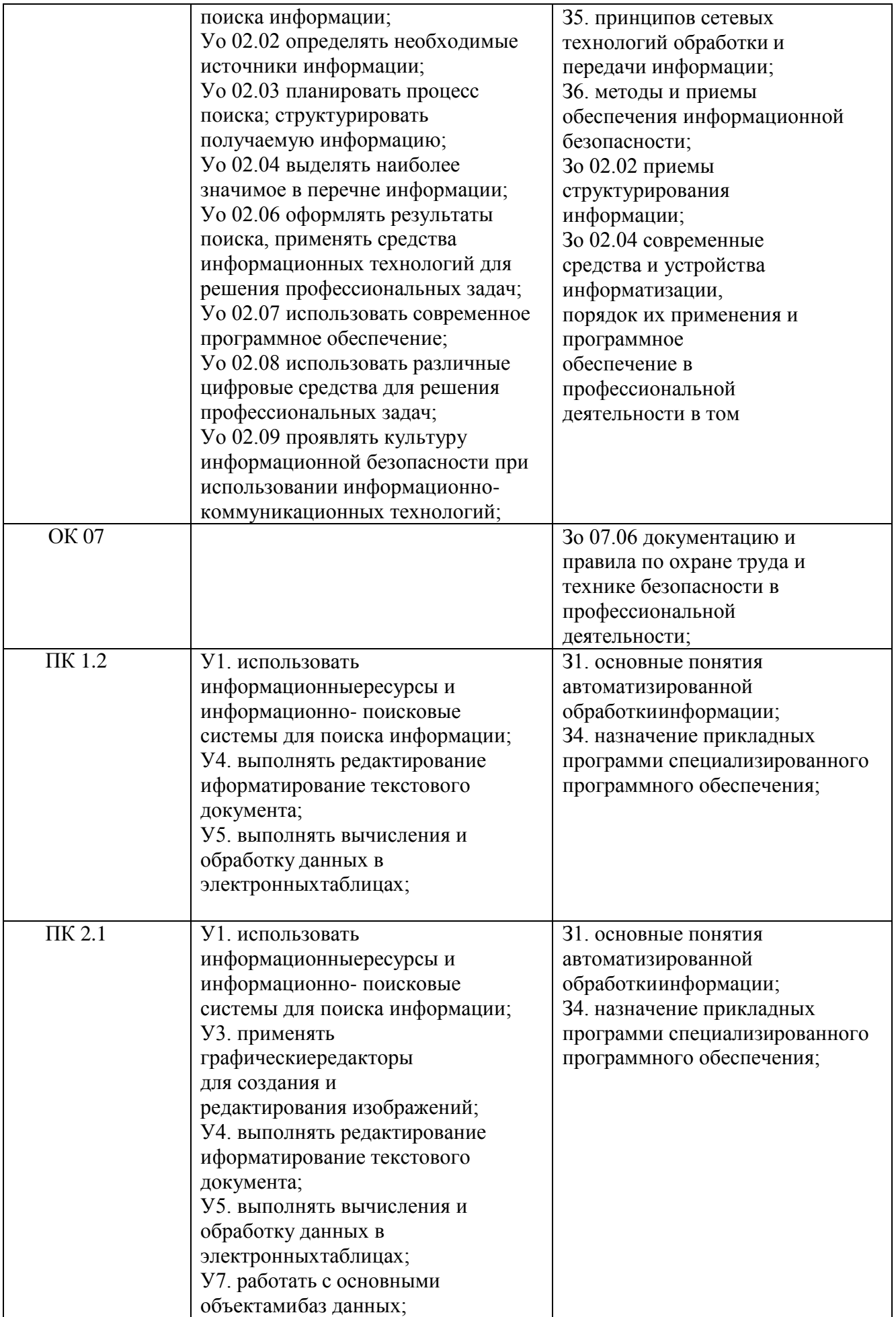

# **2. СТРУКТУРА И СОДЕРЖАНИЕ УЧЕБНОЙ ДИСЦИПЛИНЫ**

## **2.1. Объем учебной дисциплины и виды учебной работы**

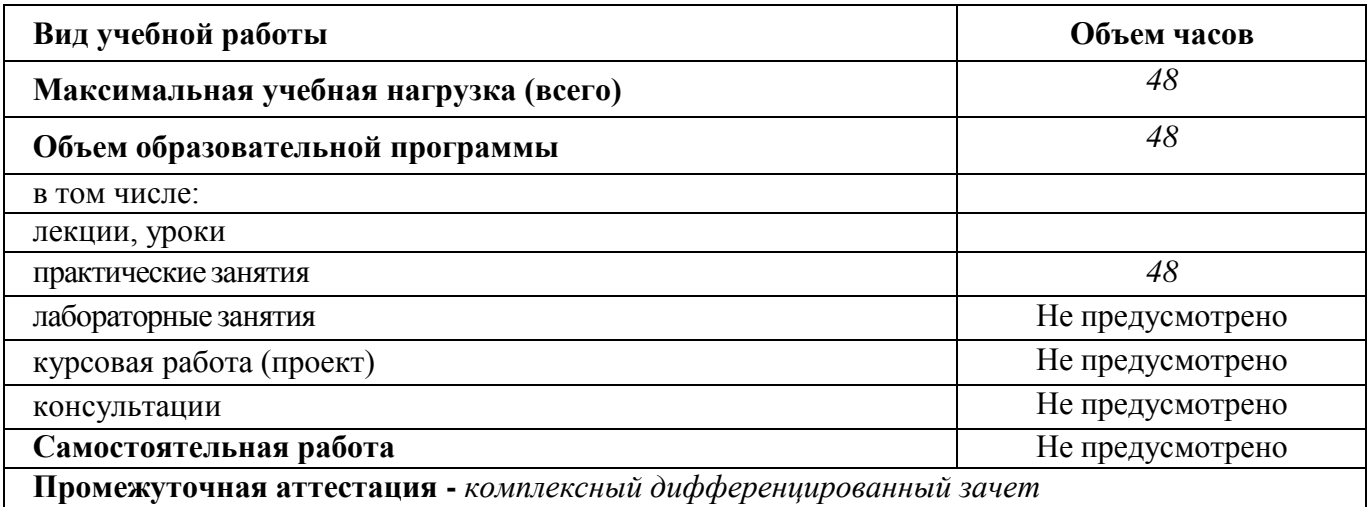

# **2.2. Тематический план и содержание учебной дисциплины Информатика**

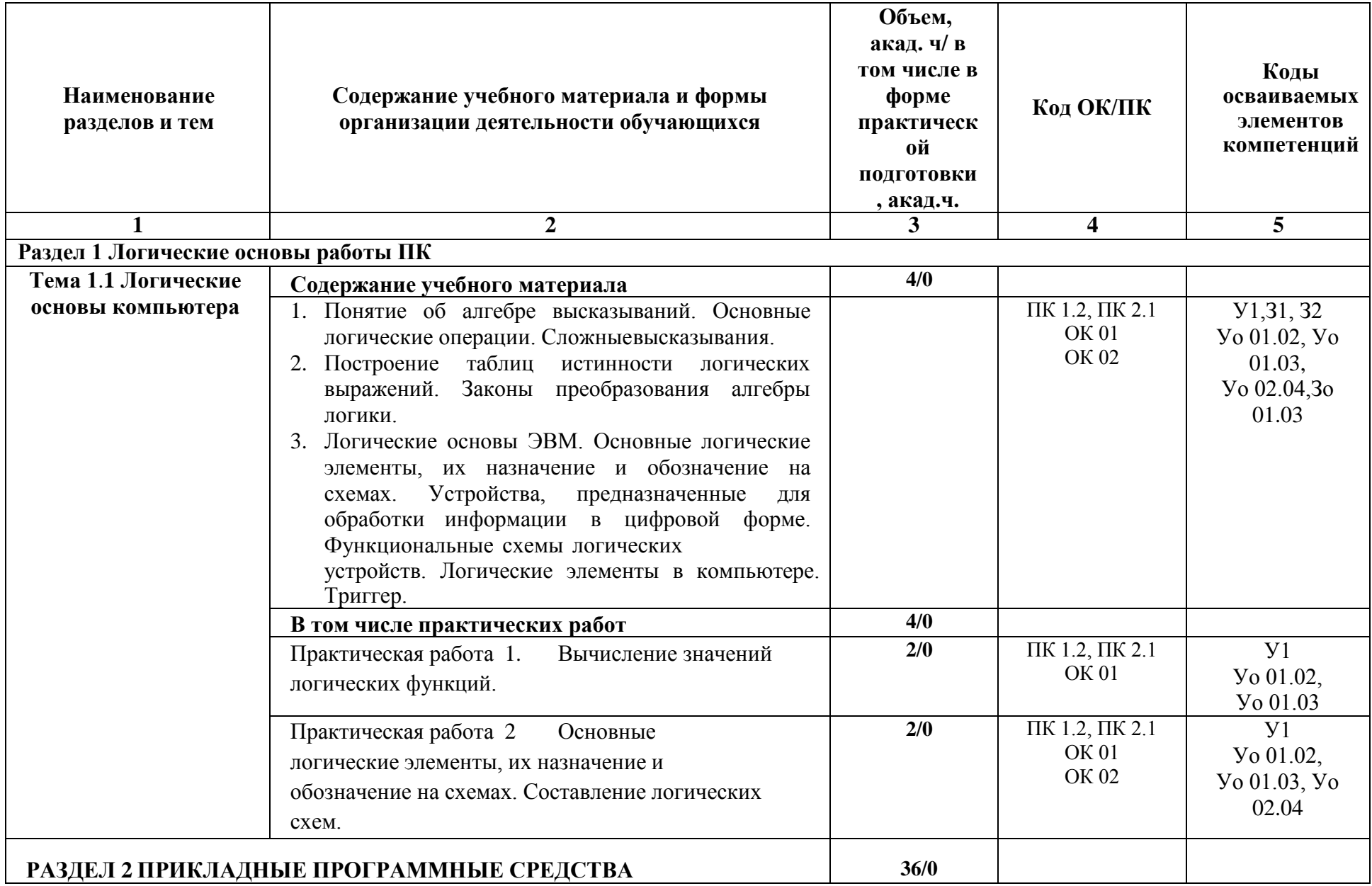

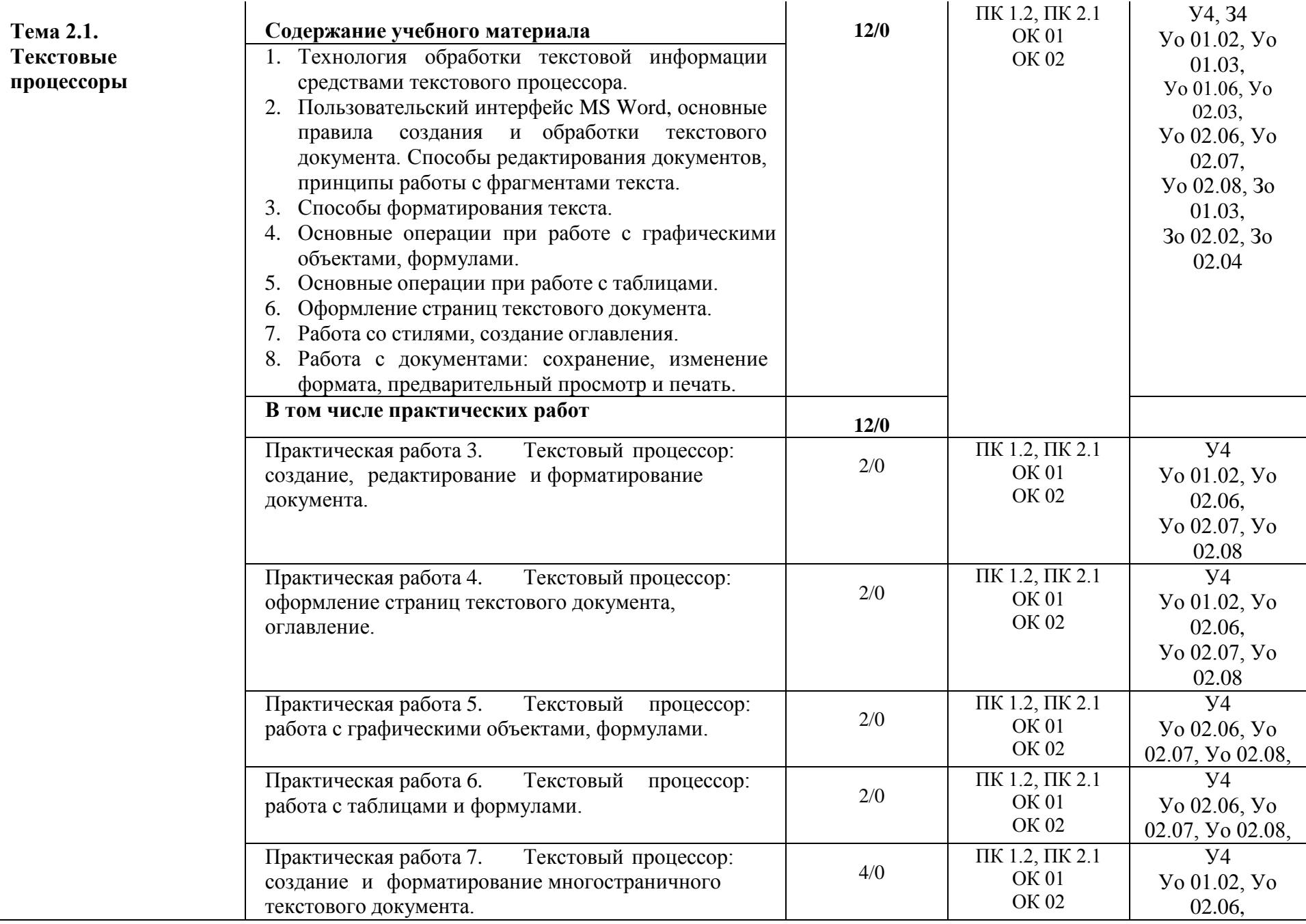

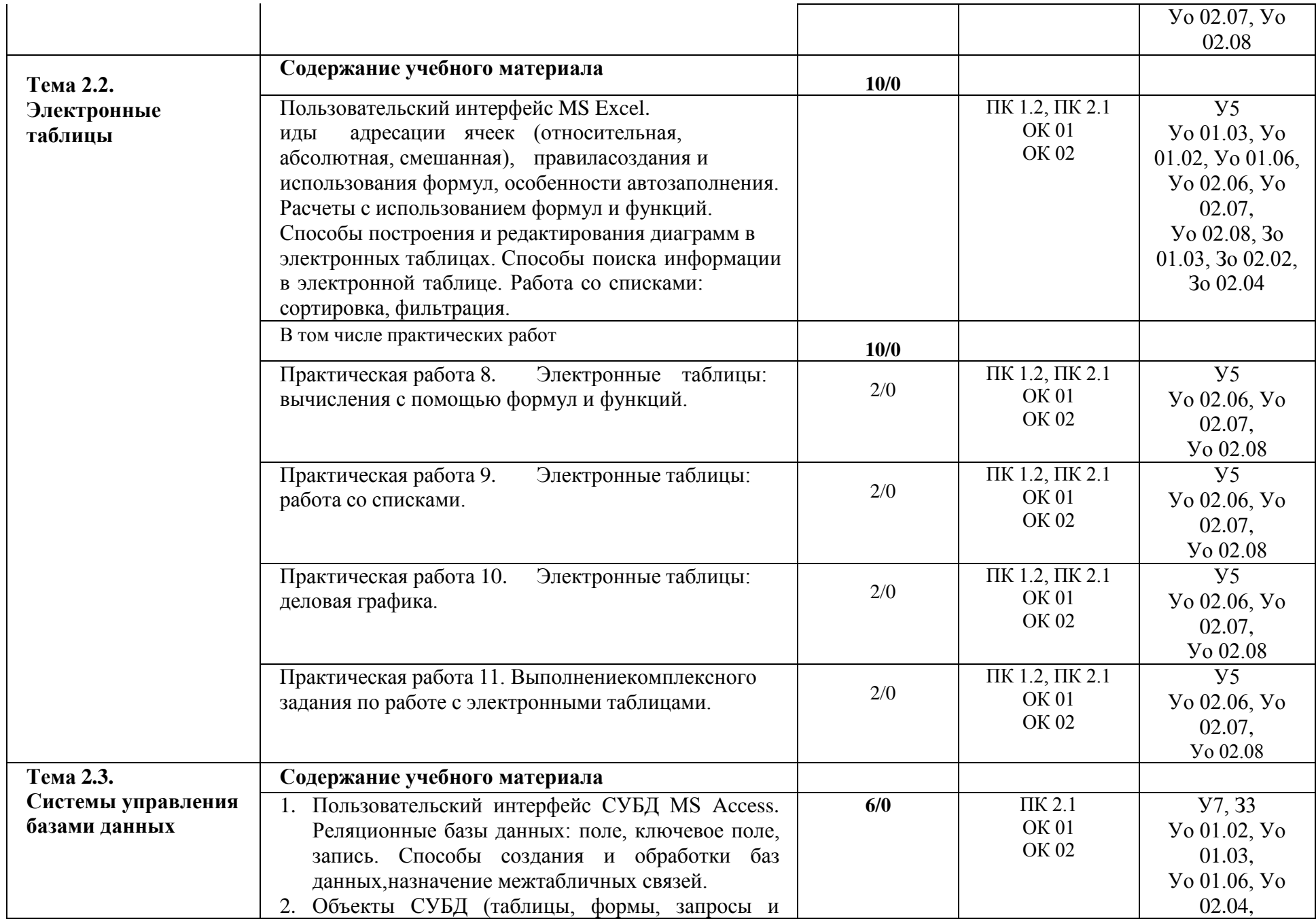

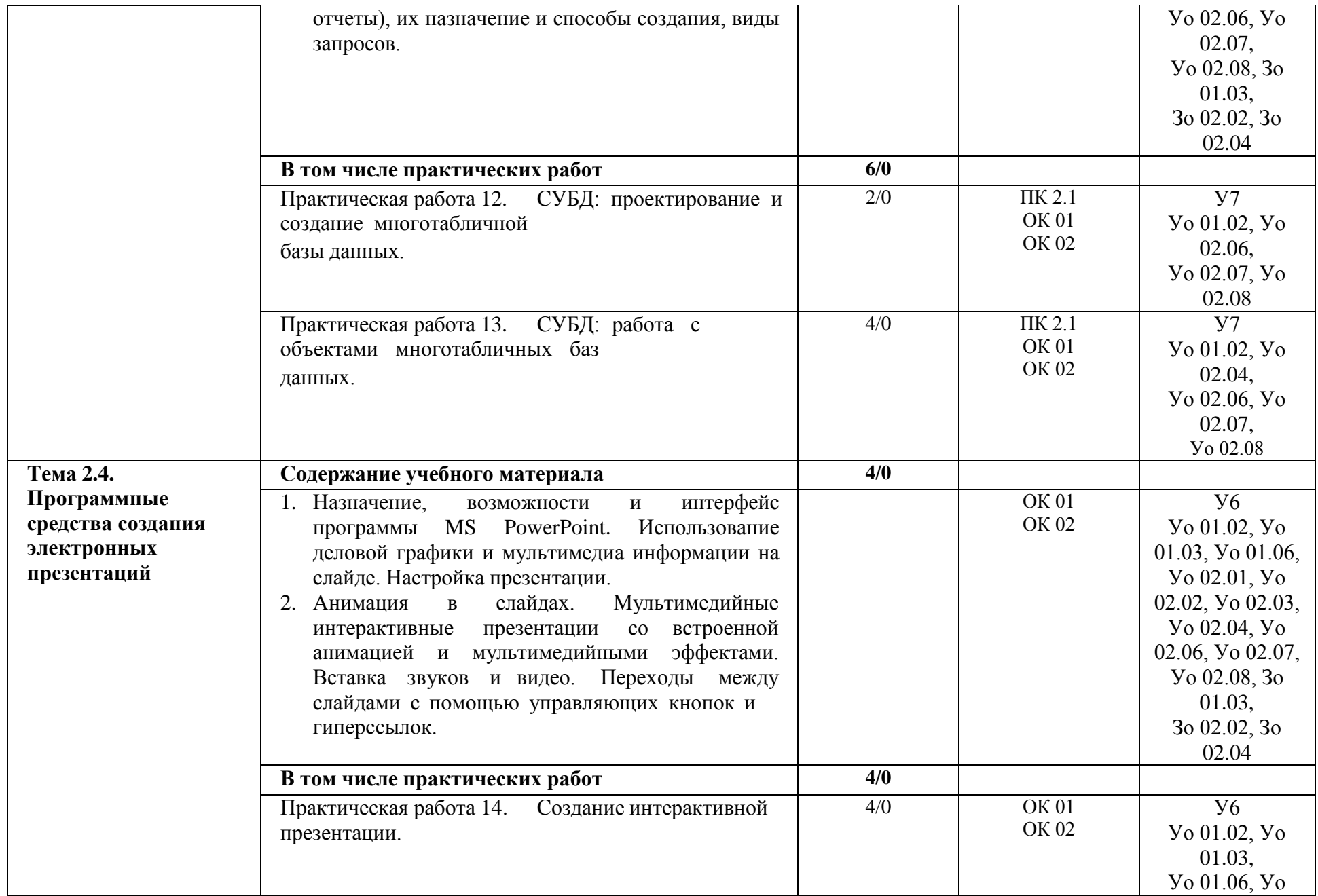

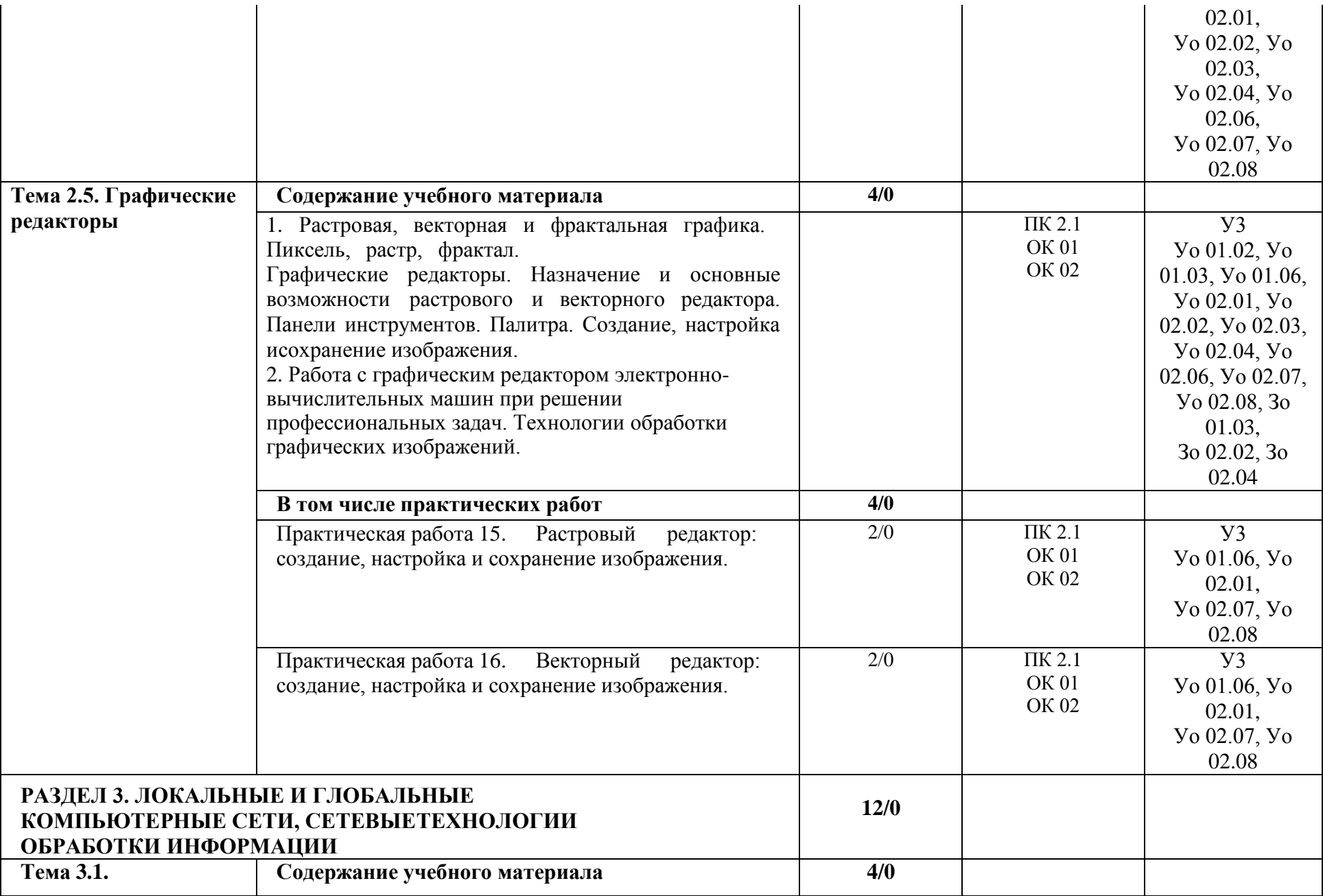

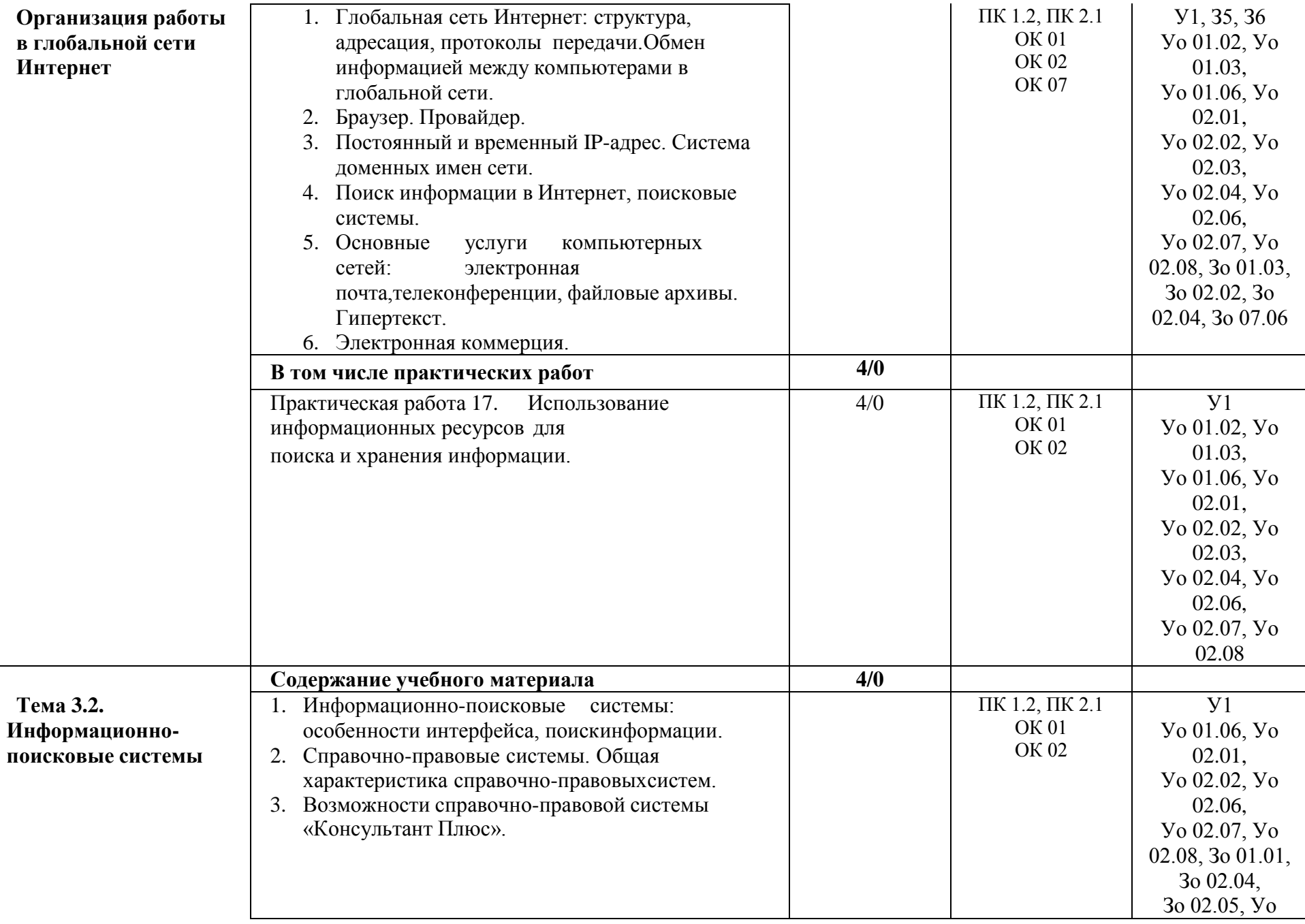

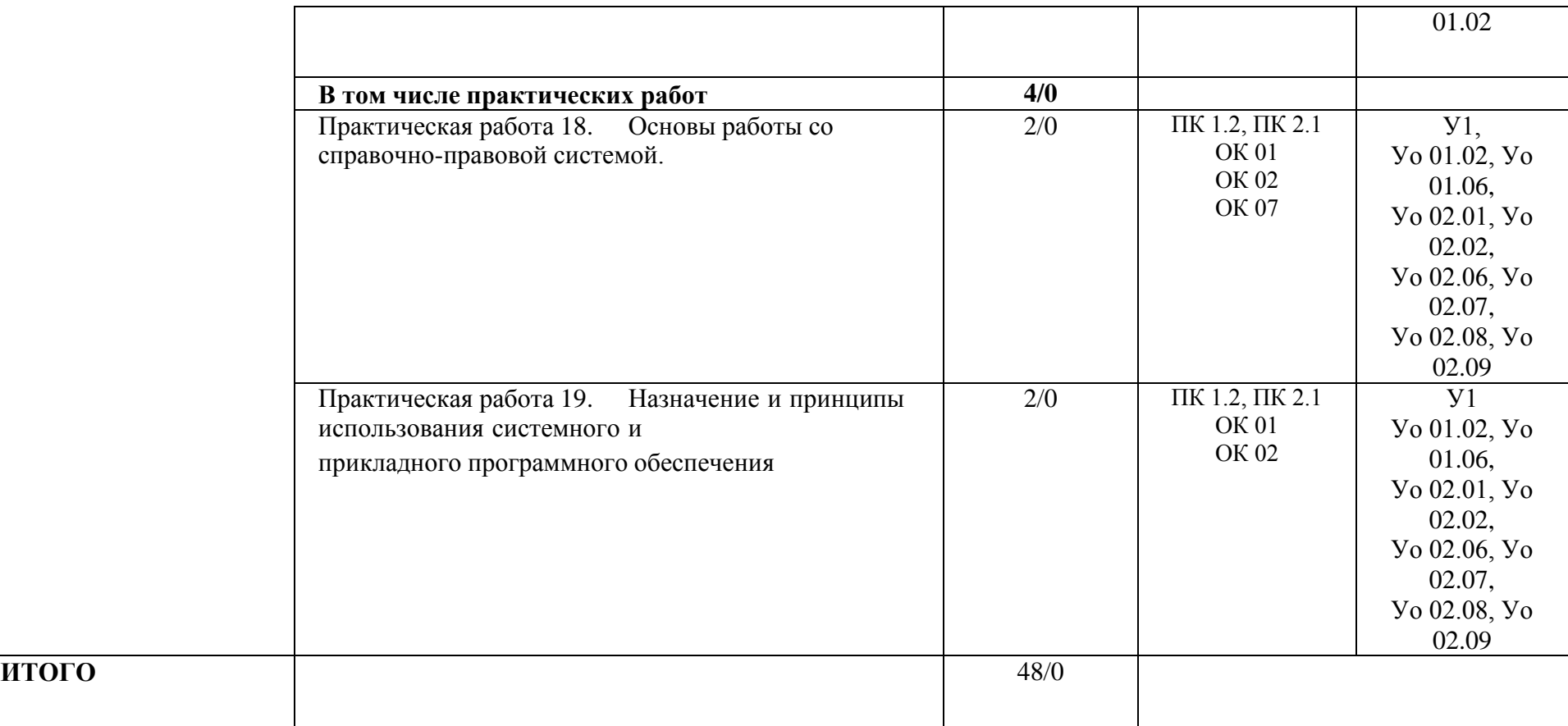

## **3. УСЛОВИЯ РЕАЛИЗАЦИИ УЧЕБНОЙ ДИСЦИПЛИНЫ**

#### **3.1 Материально-техническое обеспечение**

Для реализации программы учебной дисциплины предусмотрены следующие специальные помещения и оснащение:

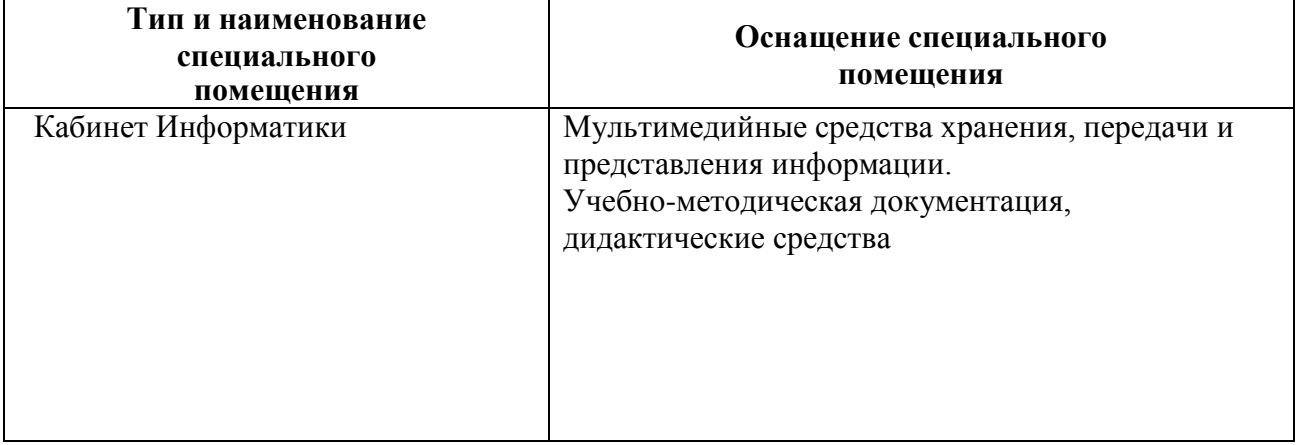

### **3.2 Учебно-методическое и информационное обеспечение реализации программы**

#### **Основные источники:**

- 1. Безручко, В. Т. Информатика. Курс лекций : учебное пособие / В. Т. Безручко. Москва : ФОРУМ : ИНФРА-М, 2020. — 432 с. — (Высшее образование: Бакалавриат). - ISBN 978-5-8199-0763-4. - Текст : электронный. - URL: <https://znanium.com/catalog/product/1036598>(дата обращения: 20.05.2023). – Режим доступа: по подписке.
- **2.** Сергеева, И. И. Информатика : учебник / И.И. Сергеева, А.А. Музалевская, Н.В. Тарасова. 2 е изд., перераб. и доп. — Москва : ИД «ФОРУМ» : ИНФРА-М, 2019. — 384 с. — (Среднее профессиональное образование). - ISBN 978-5-8199-0775-7. - Текст : электронный. - URL: <https://znanium.com/catalog/product/1002014>(дата обращения: 20.05.2023). – Режим доступа: по подписке.

#### **Дополнительные источники:**

3. Безручко, В. Т. Компьютерный практикум по курсу «Информатика» : учебное пособие / В. Т. Безручко. — 3-е изд., перераб. и доп. — Москва : ФОРУМ : ИНФРА-М, 2019. — 368 с. — (Высшее образование: Бакалавриат). - ISBN 978-5-8199-0714-6. - Текст : электронный. - URL: <https://znanium.com/catalog/product/1009442>(дата обращения: 20.05.2023). – Режим доступа: по подписке.

#### **Программное обеспечение:**

MS Windows 7 (подписка Imagine Premium) MS Office 2007 7 Zip

### **Интернет-ресурсы**

- 1. Единый портал интернет-тестирования в сфере образования [Электронный ресурс] https://i-exam.ru / , свободный. – Загл. с экрана. Яз. рус.
- 2. Официальный сайт компании компании «КонсультантПлюс» [Электронный портал]. Режим доступа: [http://www.consultant.ru](http://www.consultant.ru/) свободный. – Загл. с экрана. Яз. рус.
- 3. Видеоуроки по информатике [https://videouroki.net/blog/informatika /](https://videouroki.net/blog/informatika%20/) , свободный. Загл. с экрана. Яз. рус.
- 4. Библиотека обучающей и информационной литературы [Электронный ресурс]. -

Режим доступа: [http://www.uhlib.ru/kompyutery\\_i\\_internet/informatika\\_konspekt\\_lekcii/](http://www.uhlib.ru/kompyutery_i_internet/informatika_konspekt_lekcii/), свободный. – Загл. с экрана. Яз. рус.

#### 4. КОНТРОЛЬ И ОЦЕНКА РЕЗУЛЬТАТОВ ОСВОЕНИЯ ДИСЦИПЛИНЫ

Контроль и оценка результатов освоения дисциплины осуществляется преподавателем в процессе текущего контроля и промежуточной аттестации.

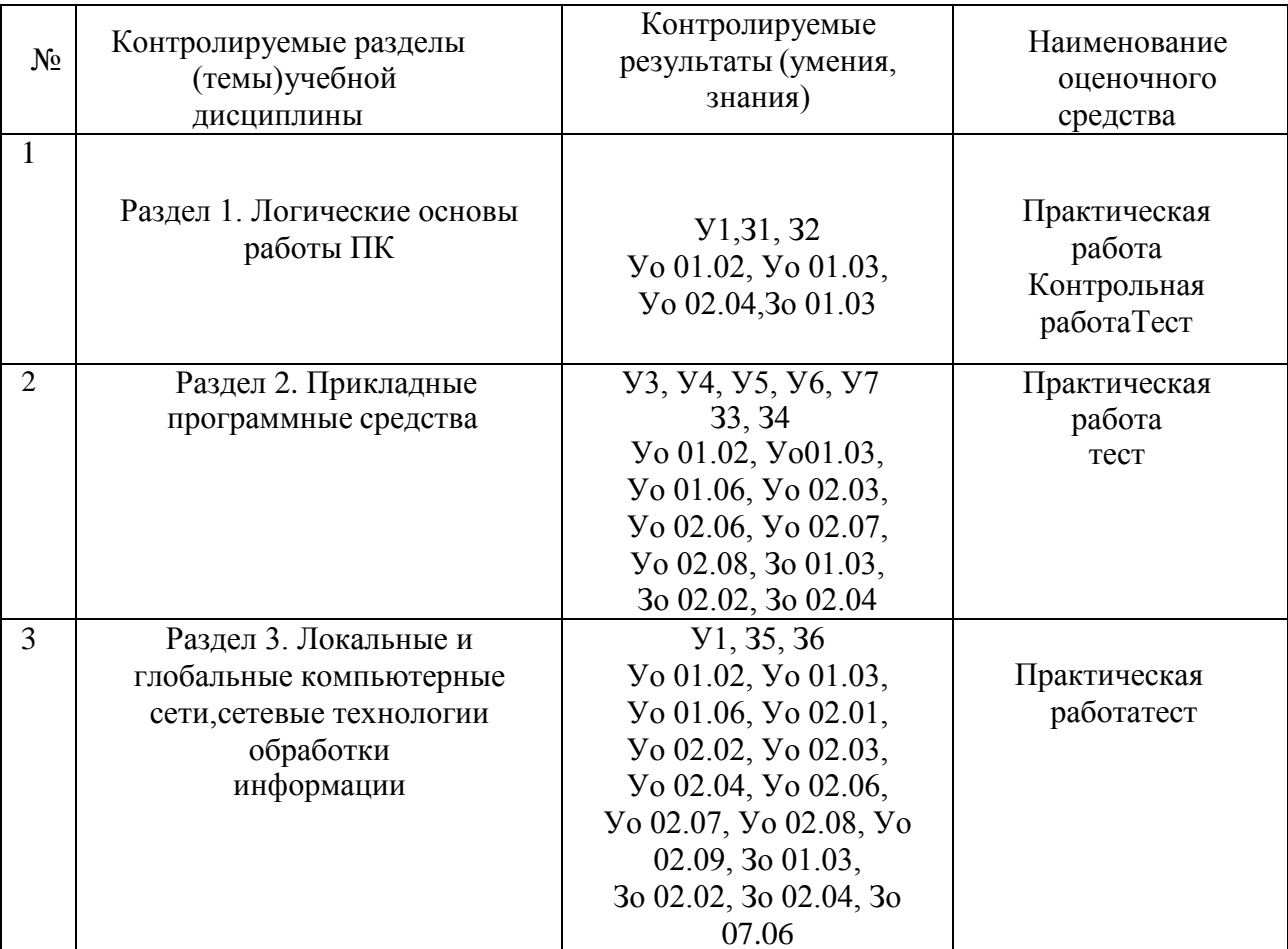

#### 4.1 Текущий контроль

#### ТИПОВЫЕ ВАРИАНТЫ КОНТРОЛЬНЫХ РАБОТ Контрольная работа

Построить таблицы истинности и логические схемы по предложенным логическим выражениям:

А и (не В или С) (А или B) и (не А или C) А или (не В или С) не(А и В) или не(А или не В) и С  $He(A \cup B \cup C) \cup He(HeA \cup H \cup B)$ 

#### **4.2 Промежуточная аттестация**

Промежуточная аттестация обучающихся осуществляется по завершении изучения дисциплины и позволяет определить качество и уровень ее освоения.

Форма промежуточной аттестации по дисциплине «Информатика» - комплексный дифференцированный зачет.

Оценка уровня освоения знаний и умений по дисциплине «Информатика» проводится в форме тестирования. Время выполнения теста: подготовка - 5 мин; выполнение- 40 мин; всего - 45 мин.

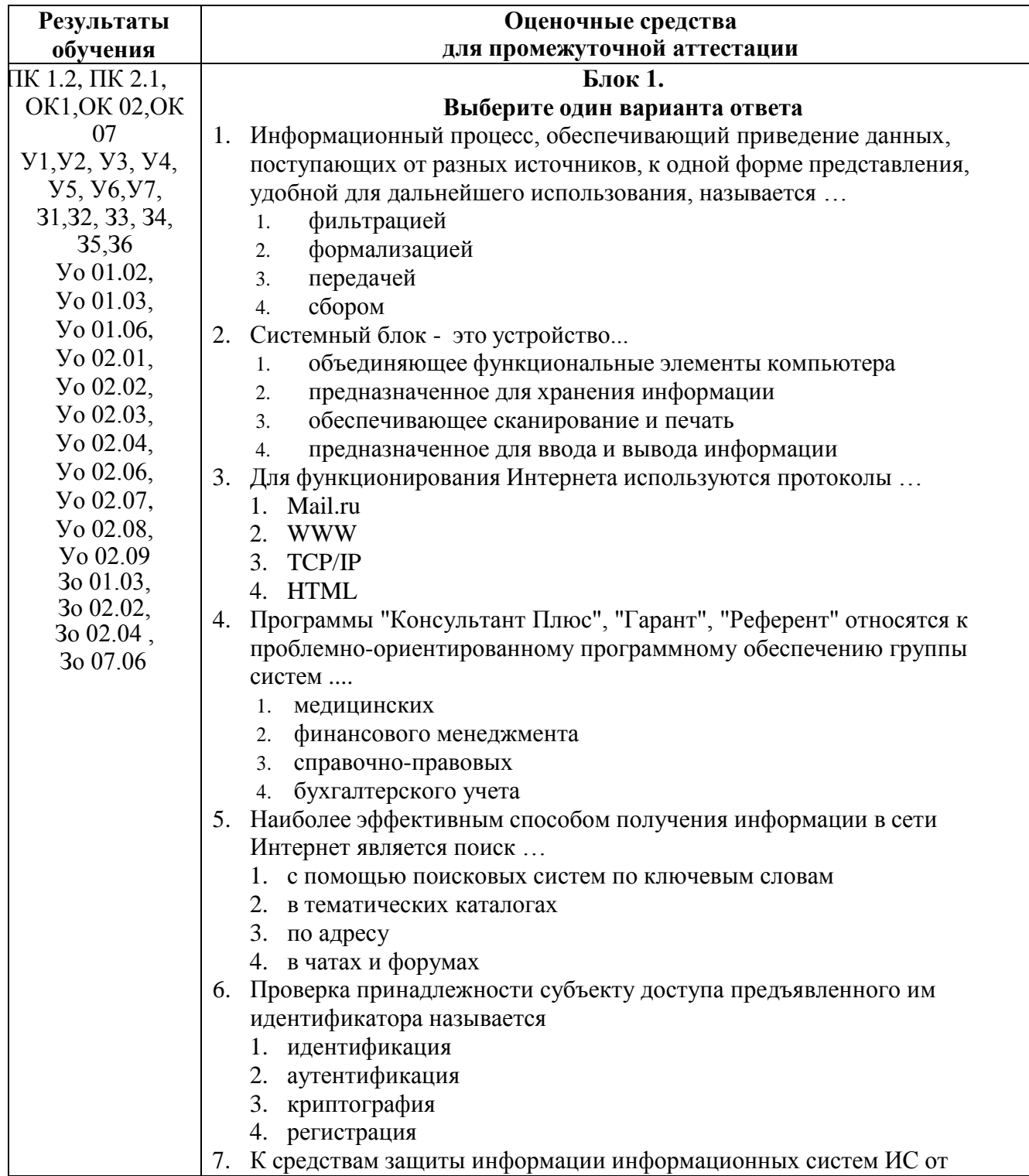

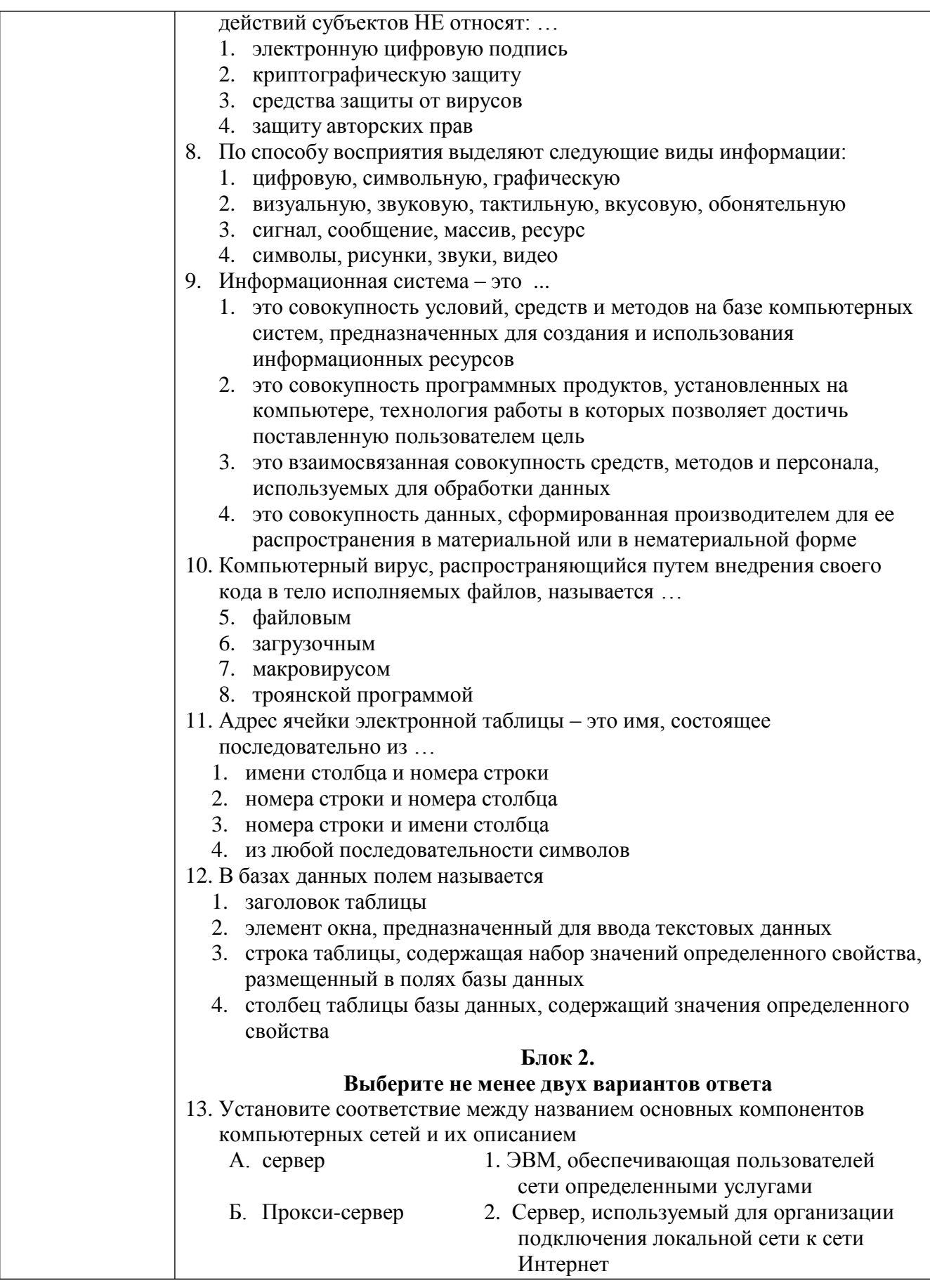

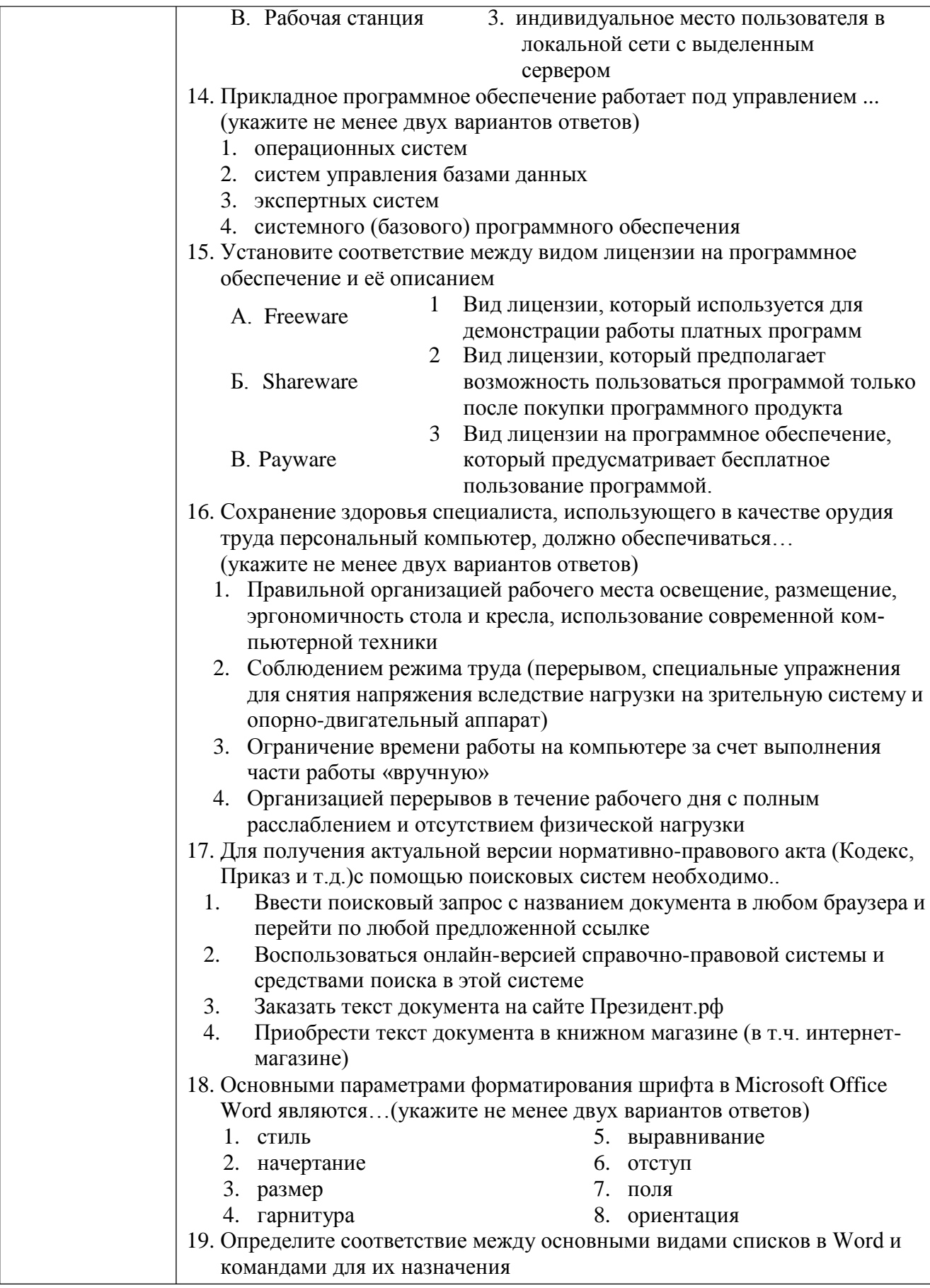

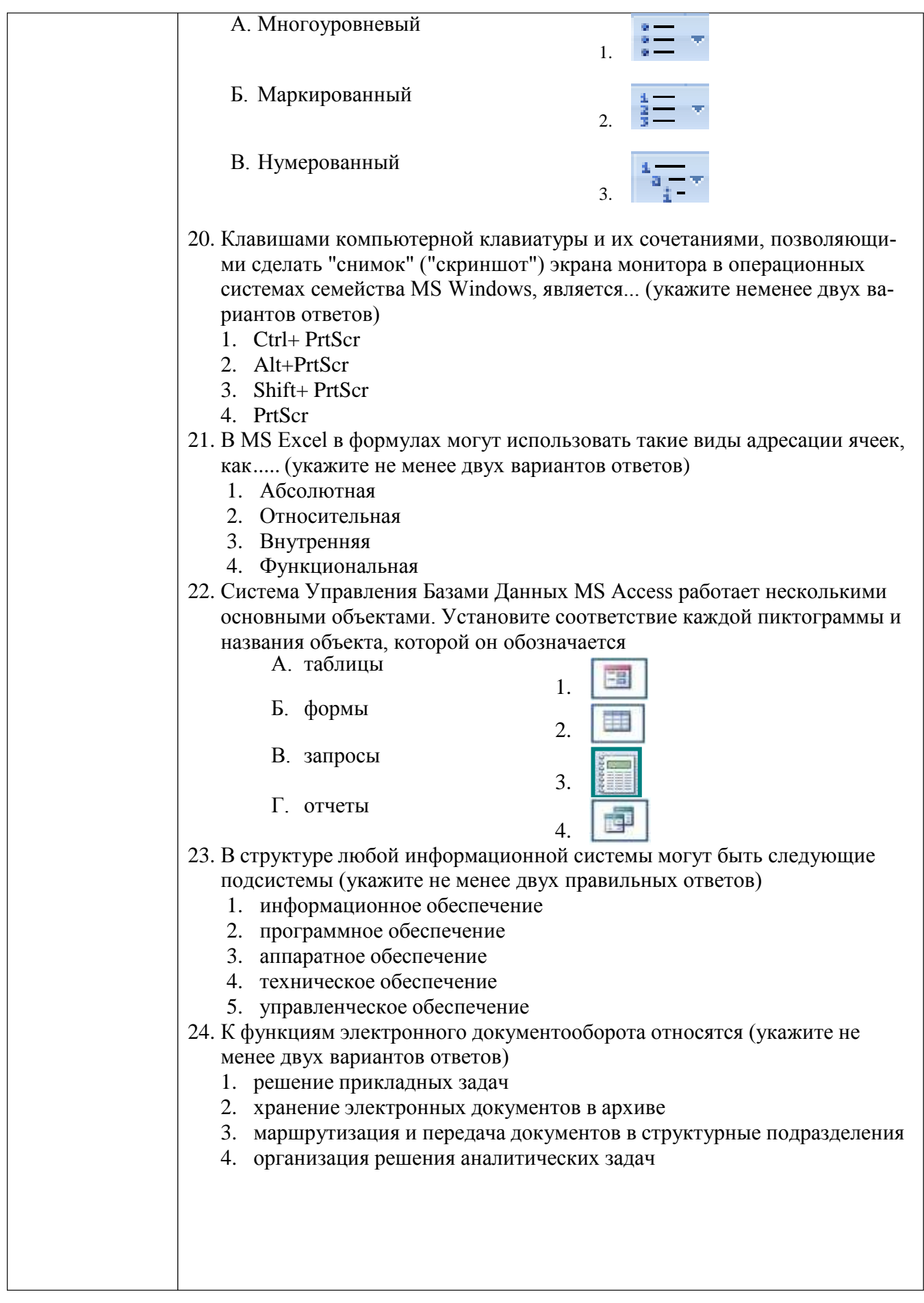

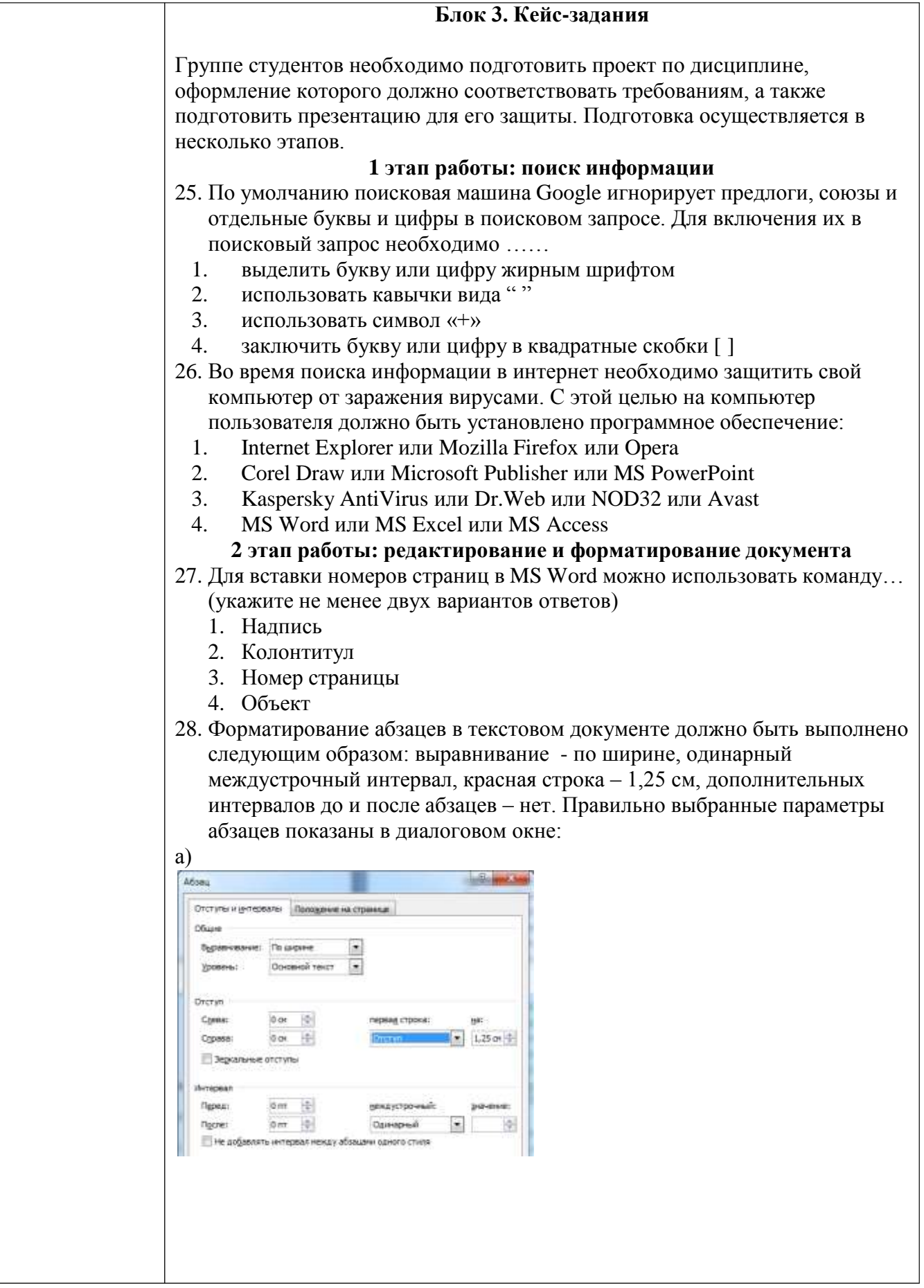

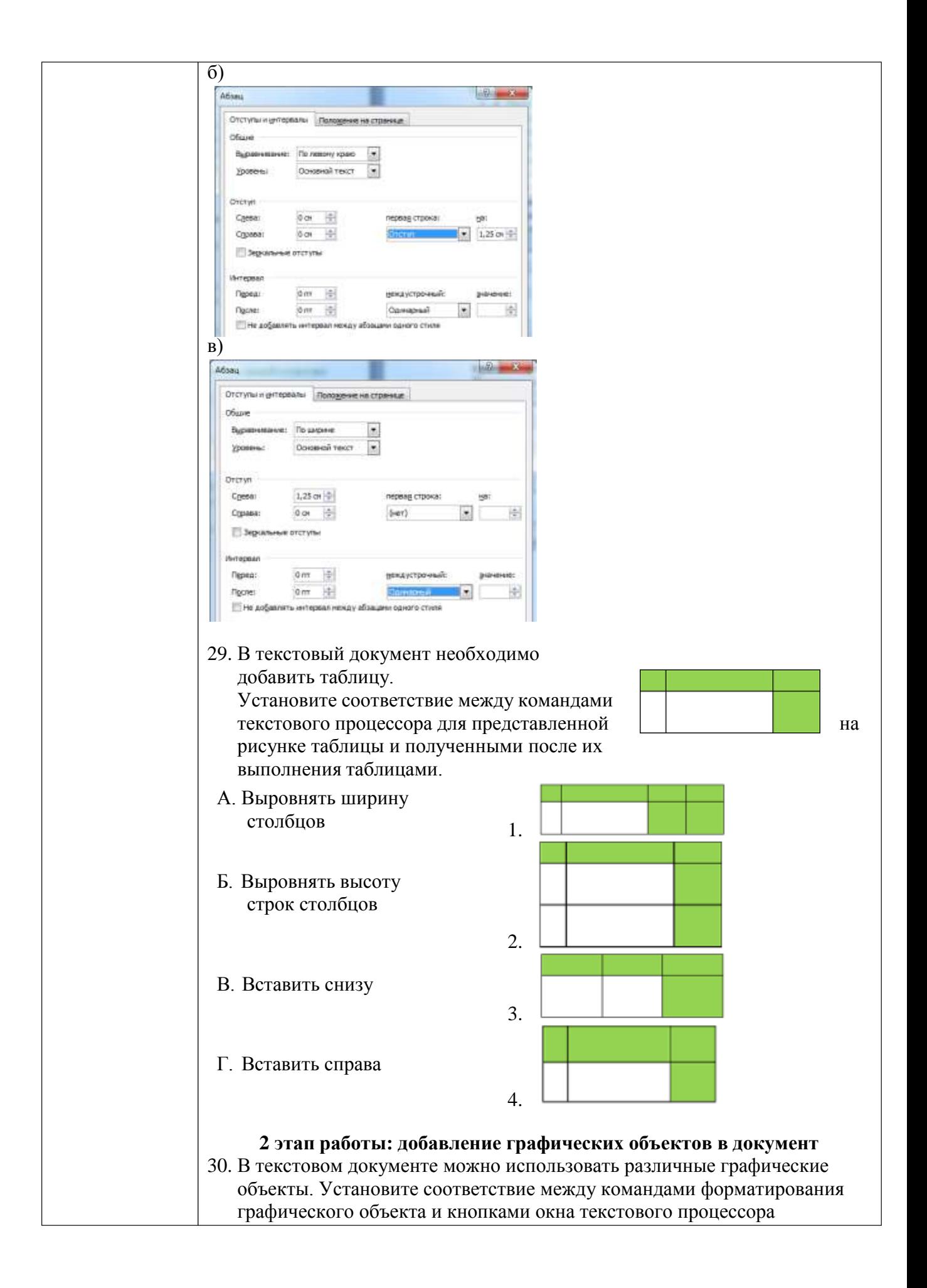

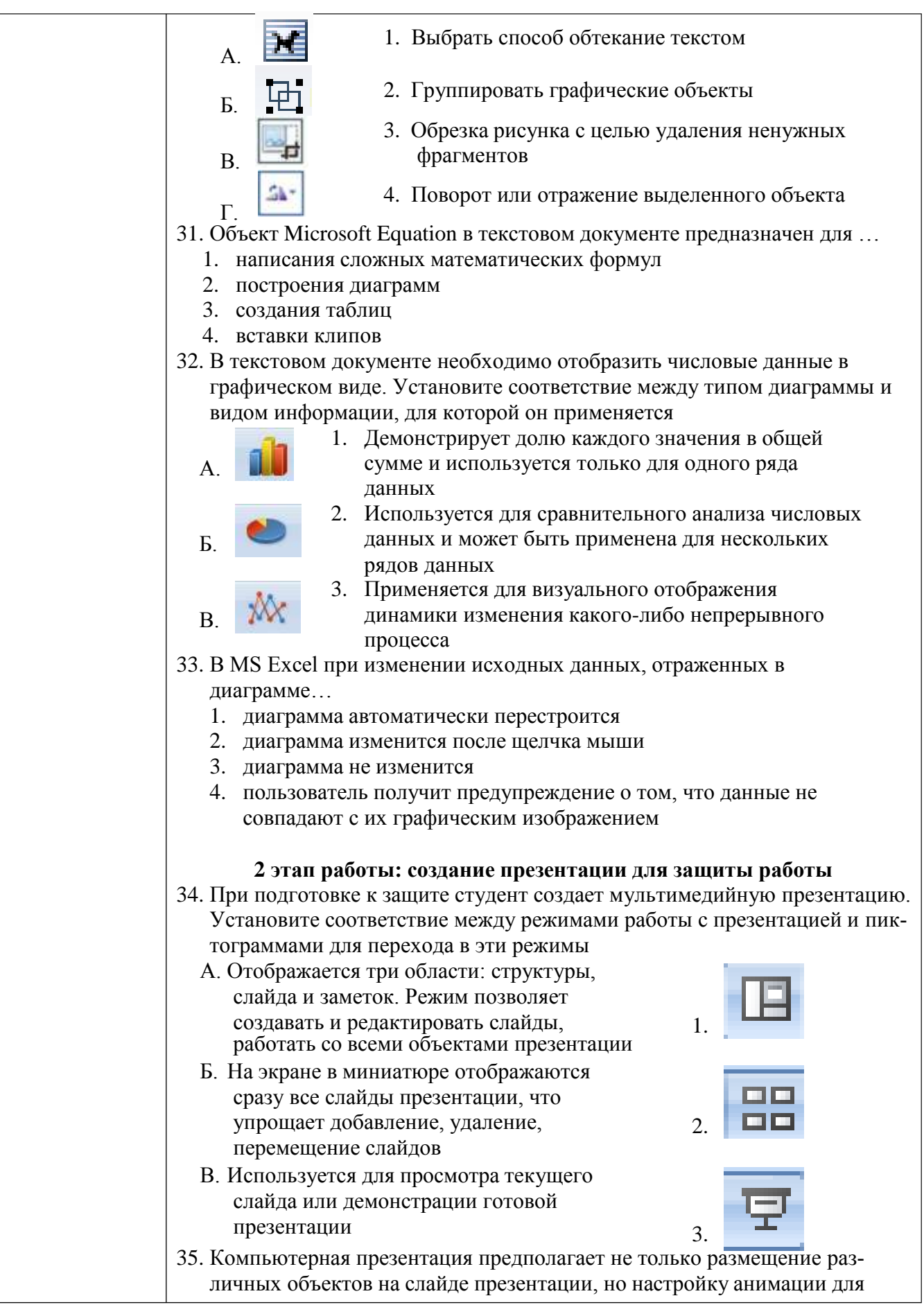

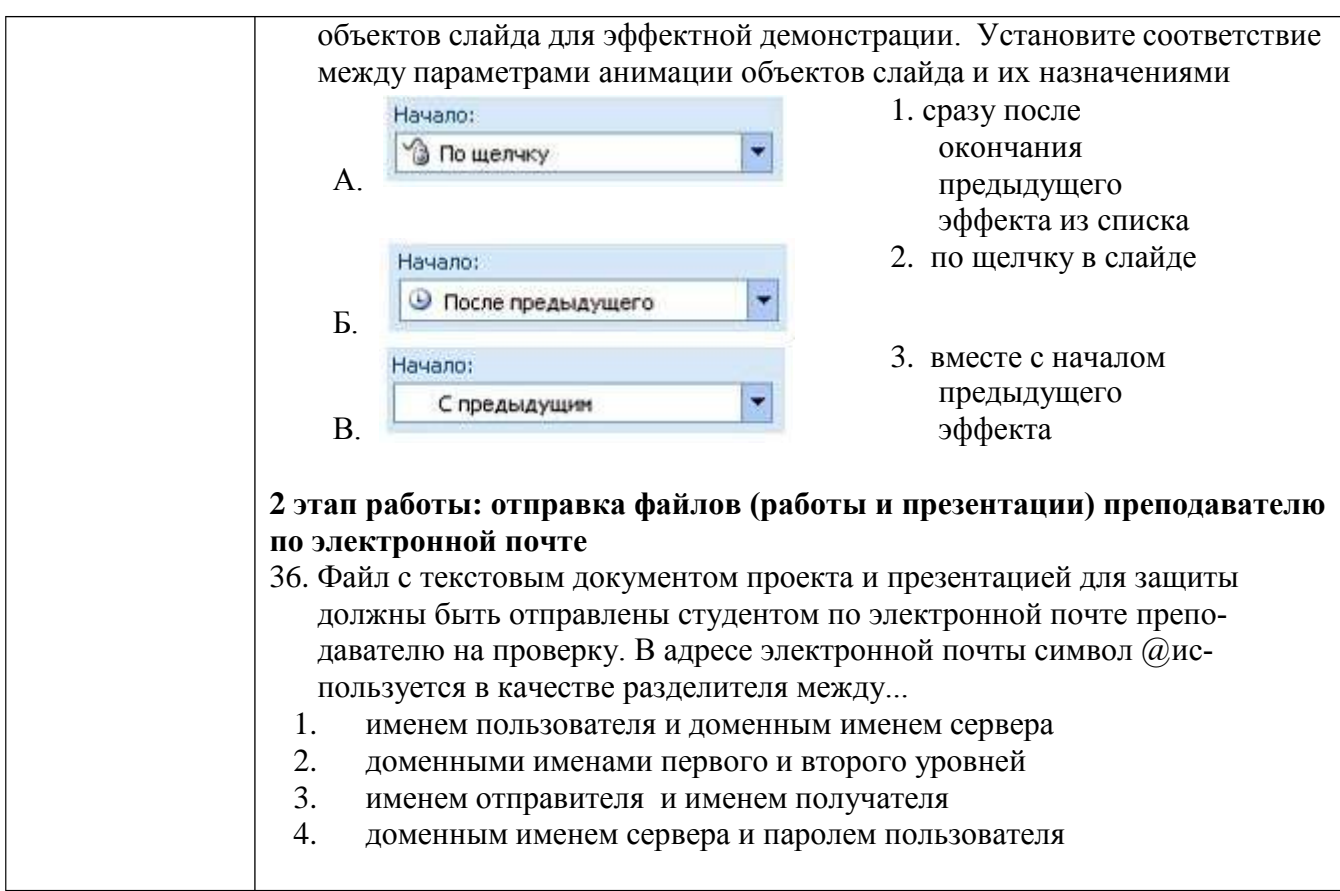

### Критерии оценки

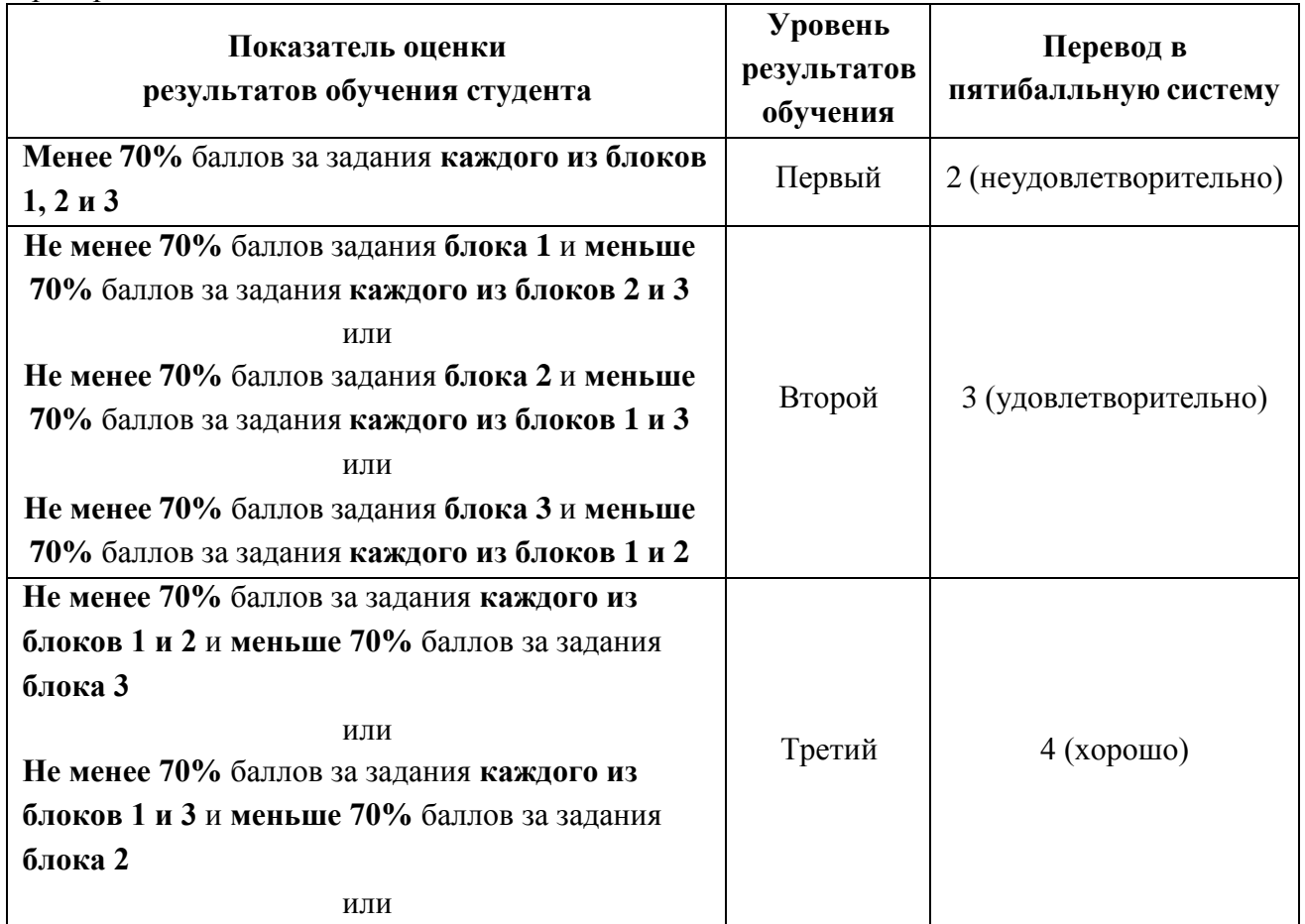

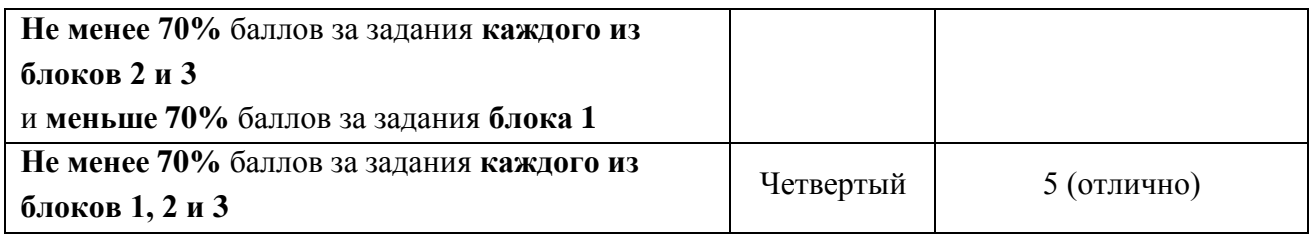

Приложение 1

### **ОБРАЗОВАТЕЛЬНЫЕ ТЕХНОЛОГИИ, ВКЛЮЧАЯ АКТИВНЫЕ И ИНТЕРАКТИВНЫЕ МЕТОДЫ ОБУЧЕНИЯ**

При проведении теоретических и практических/лабораторных занятий используются следующие педагогические технологии:

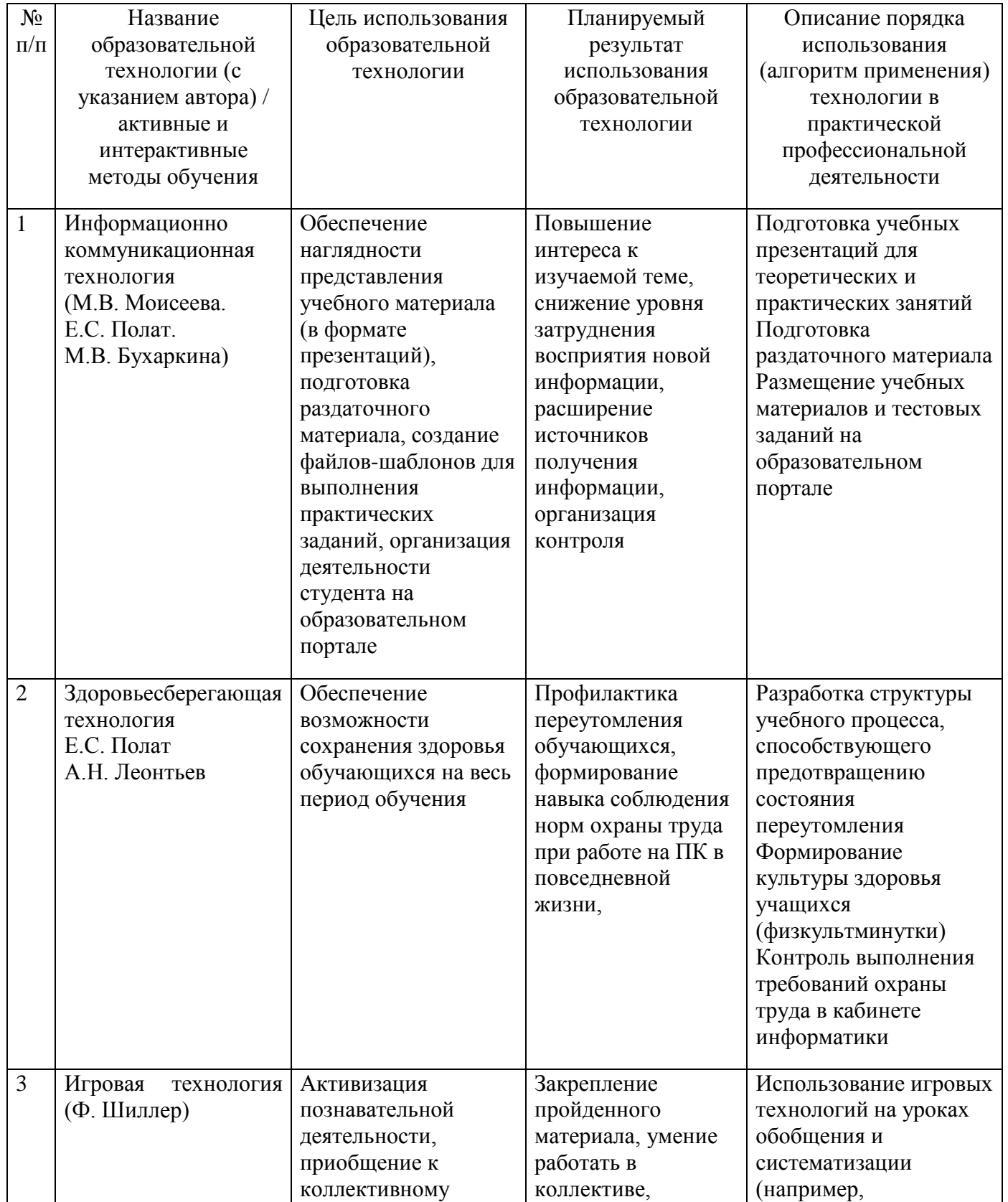

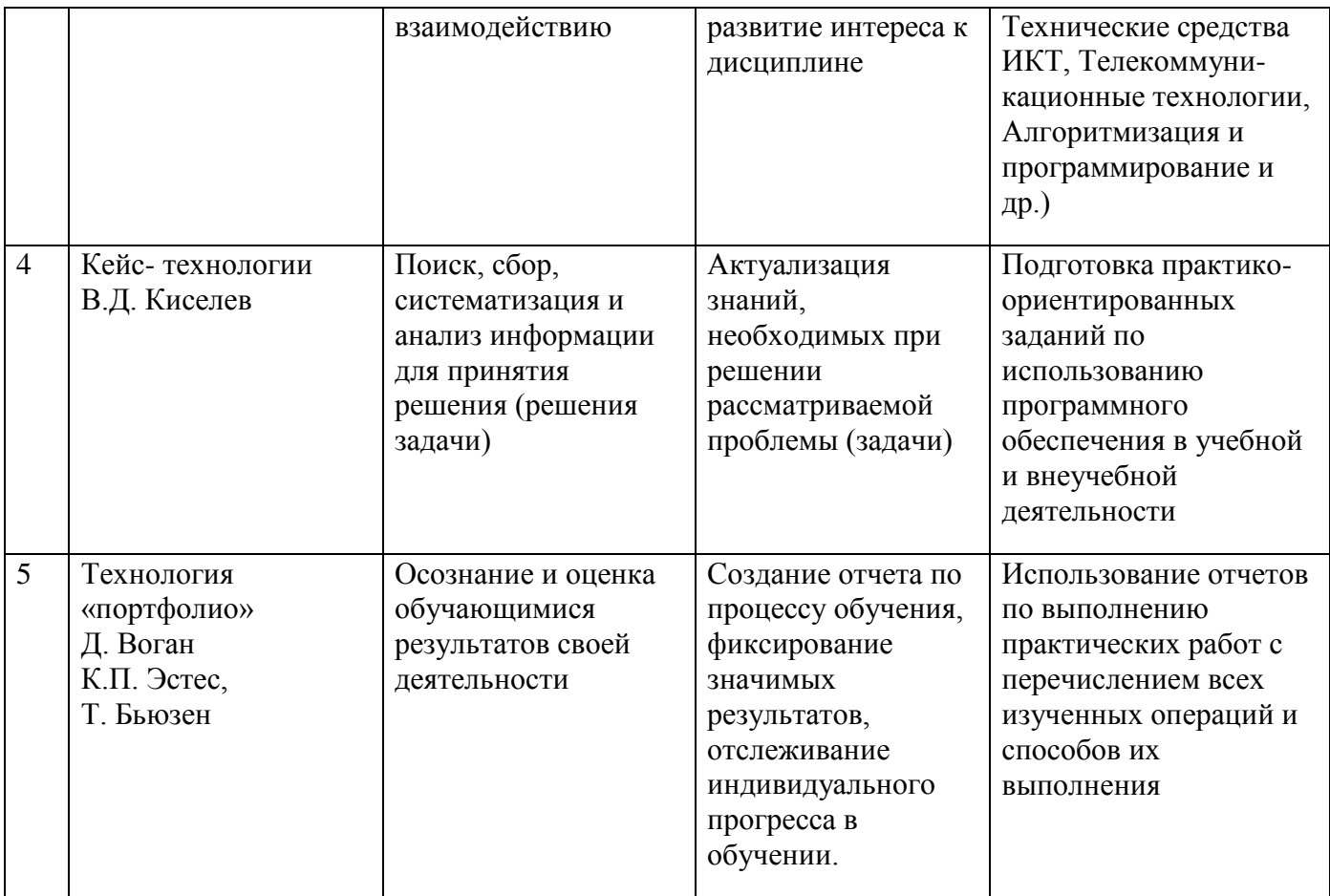

### **ПЕРЕЧЕНЬ ПРАКТИЧЕСКИХ РАБОТ**

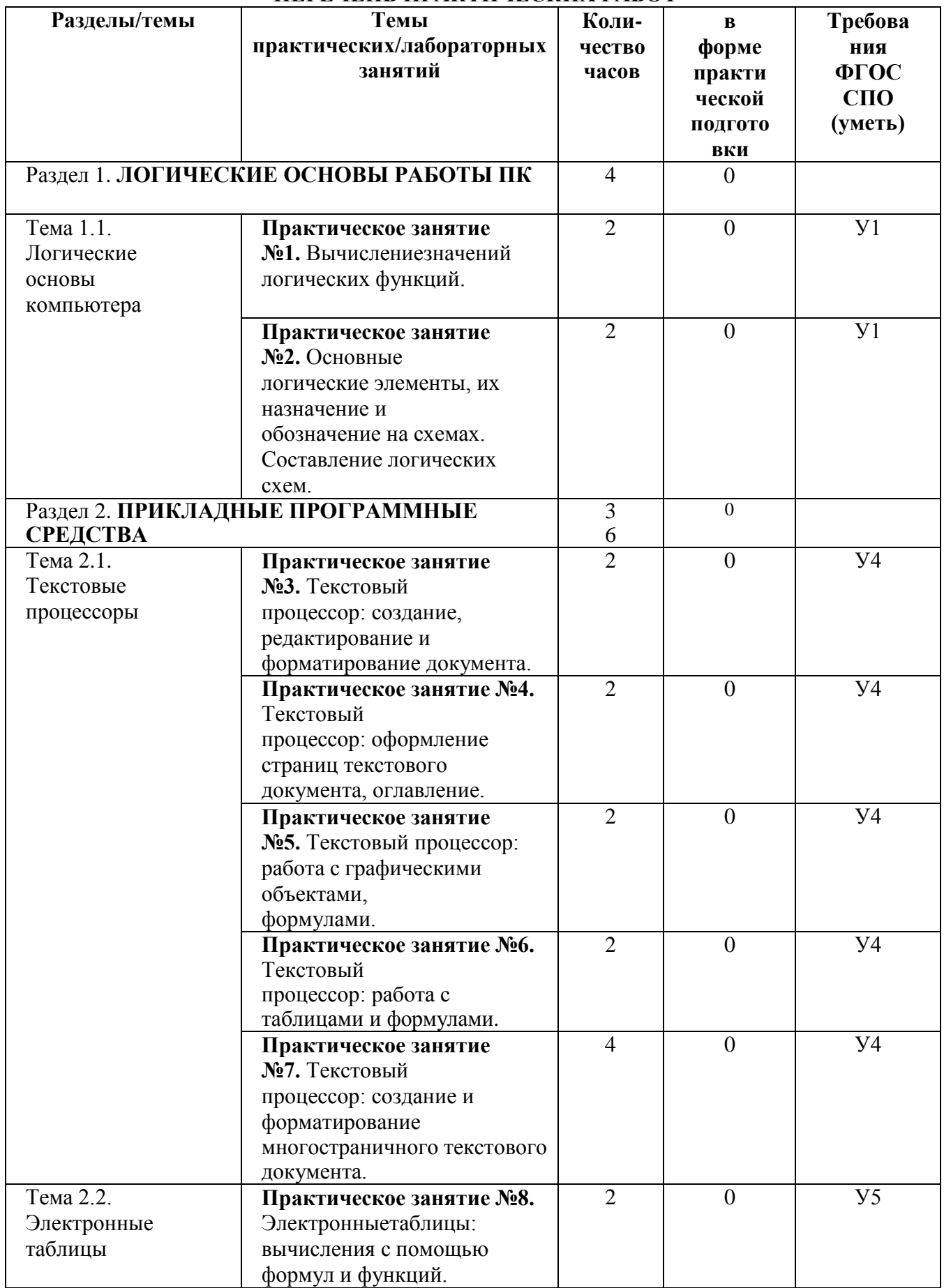

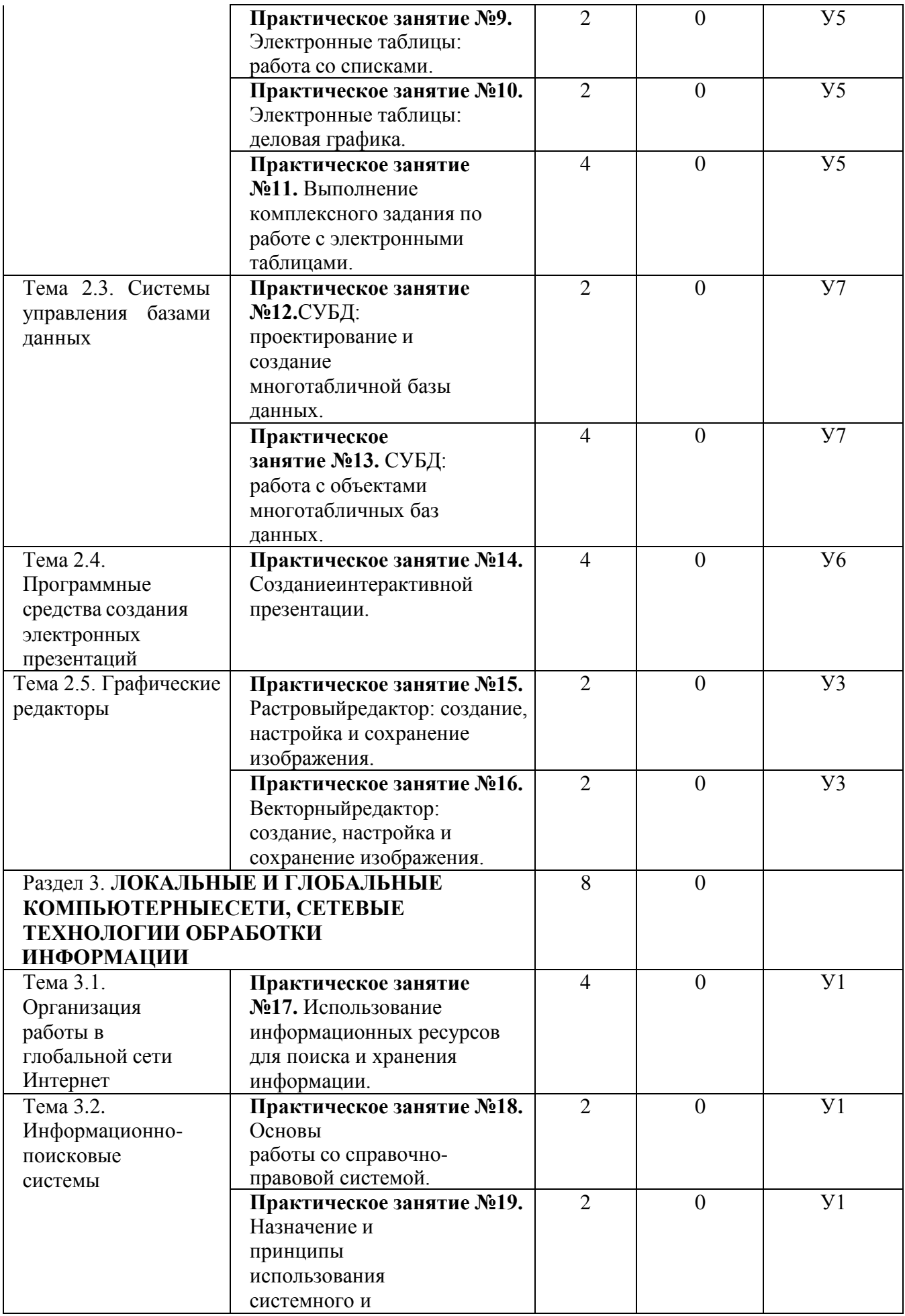

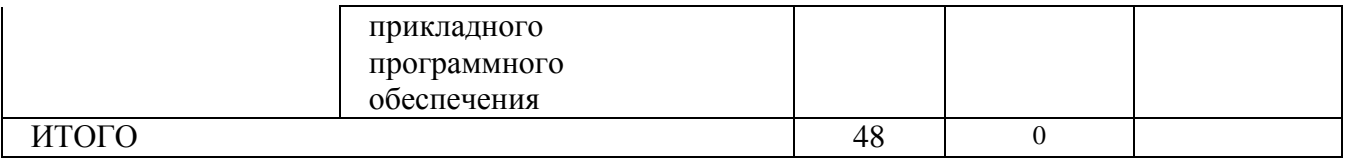

# **ОБРАЗОВАТЕЛЬНЫЙ МАРШРУТ**

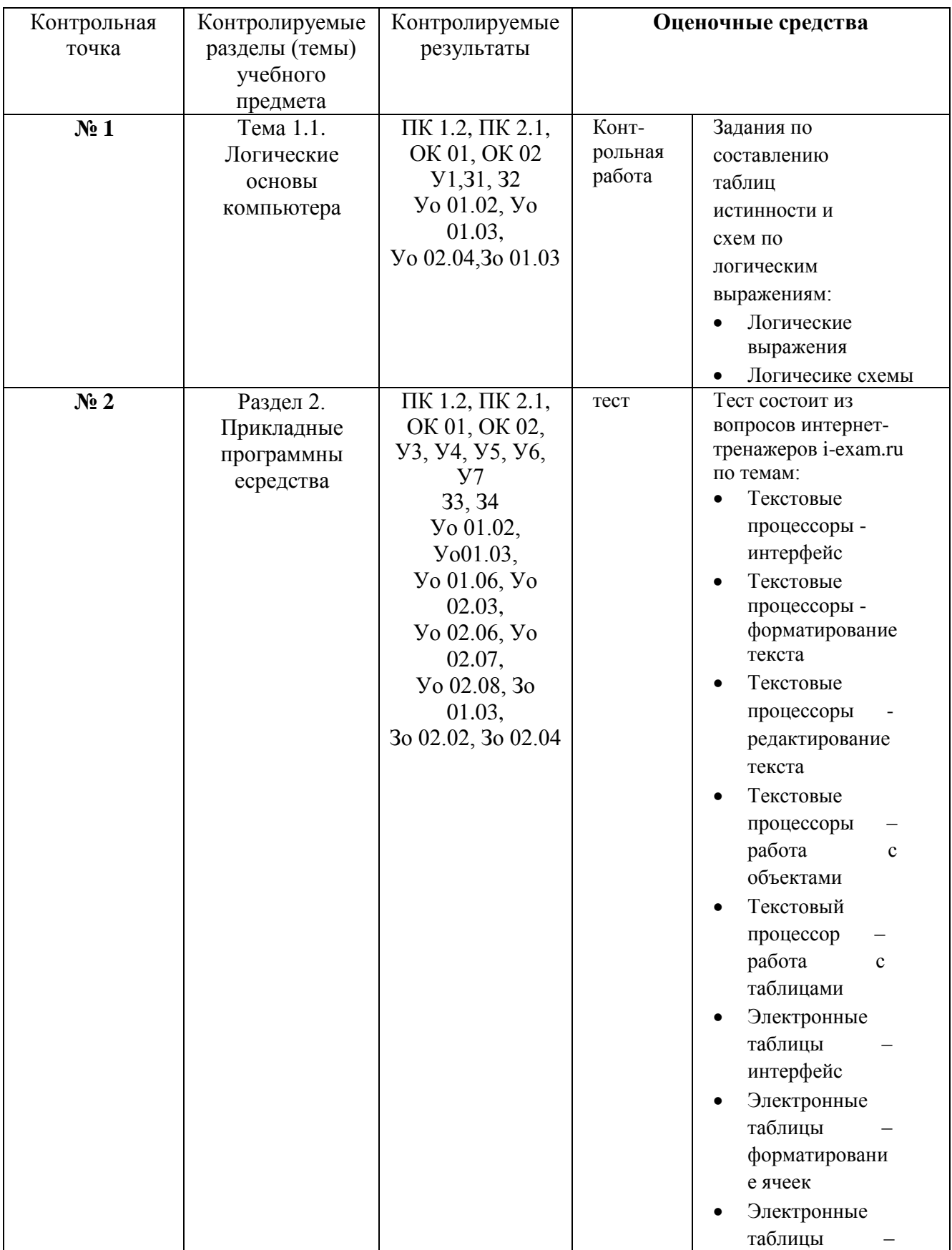

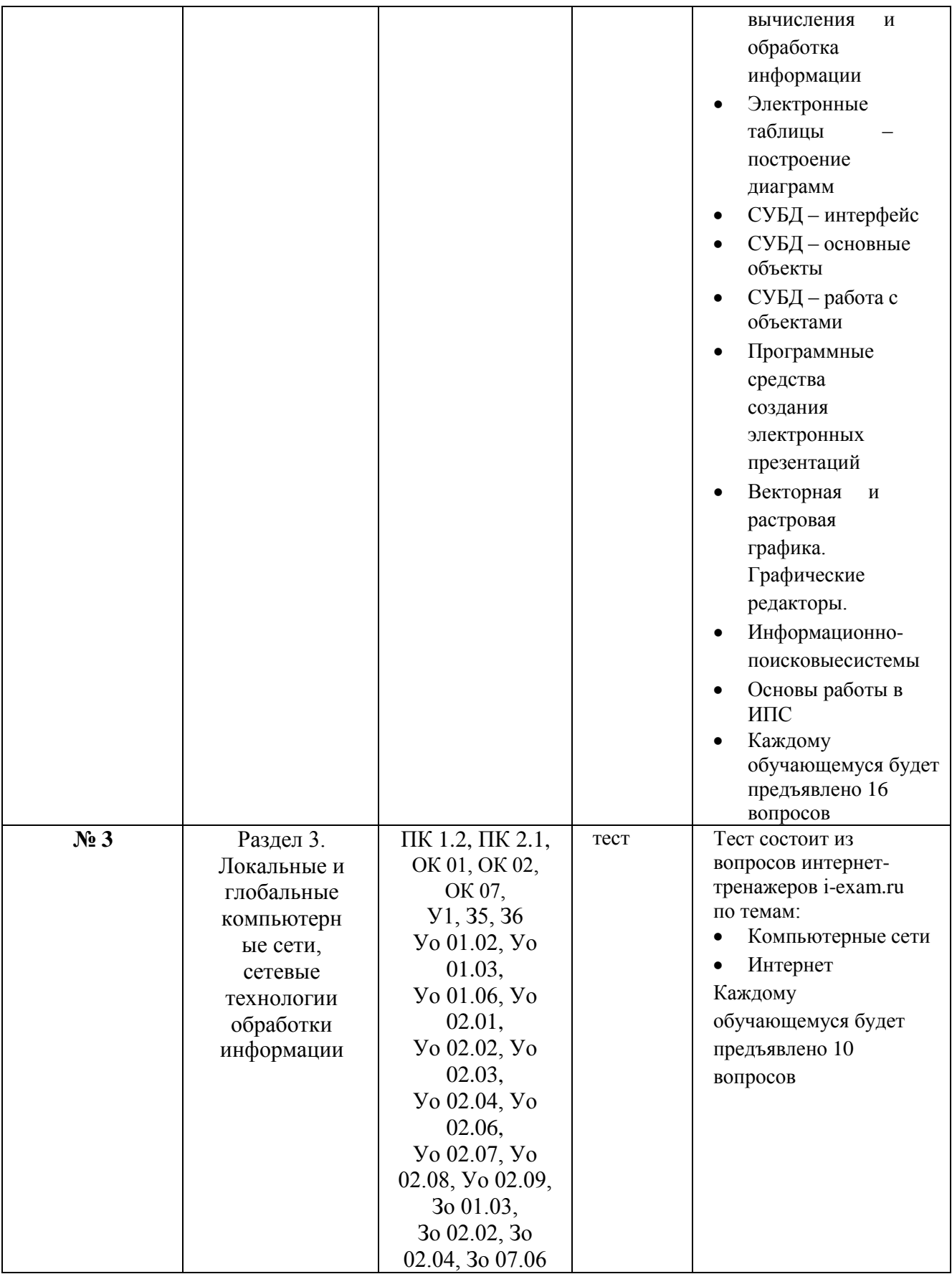

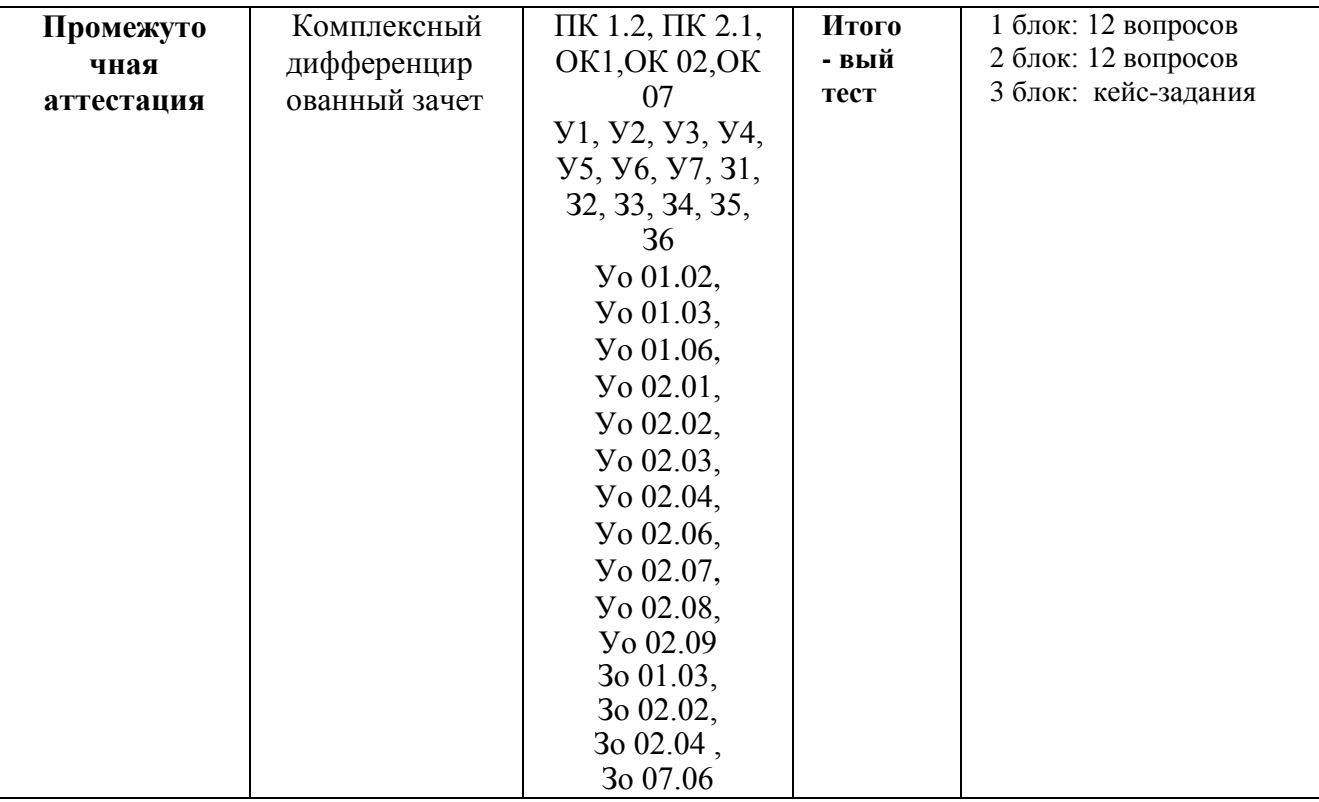

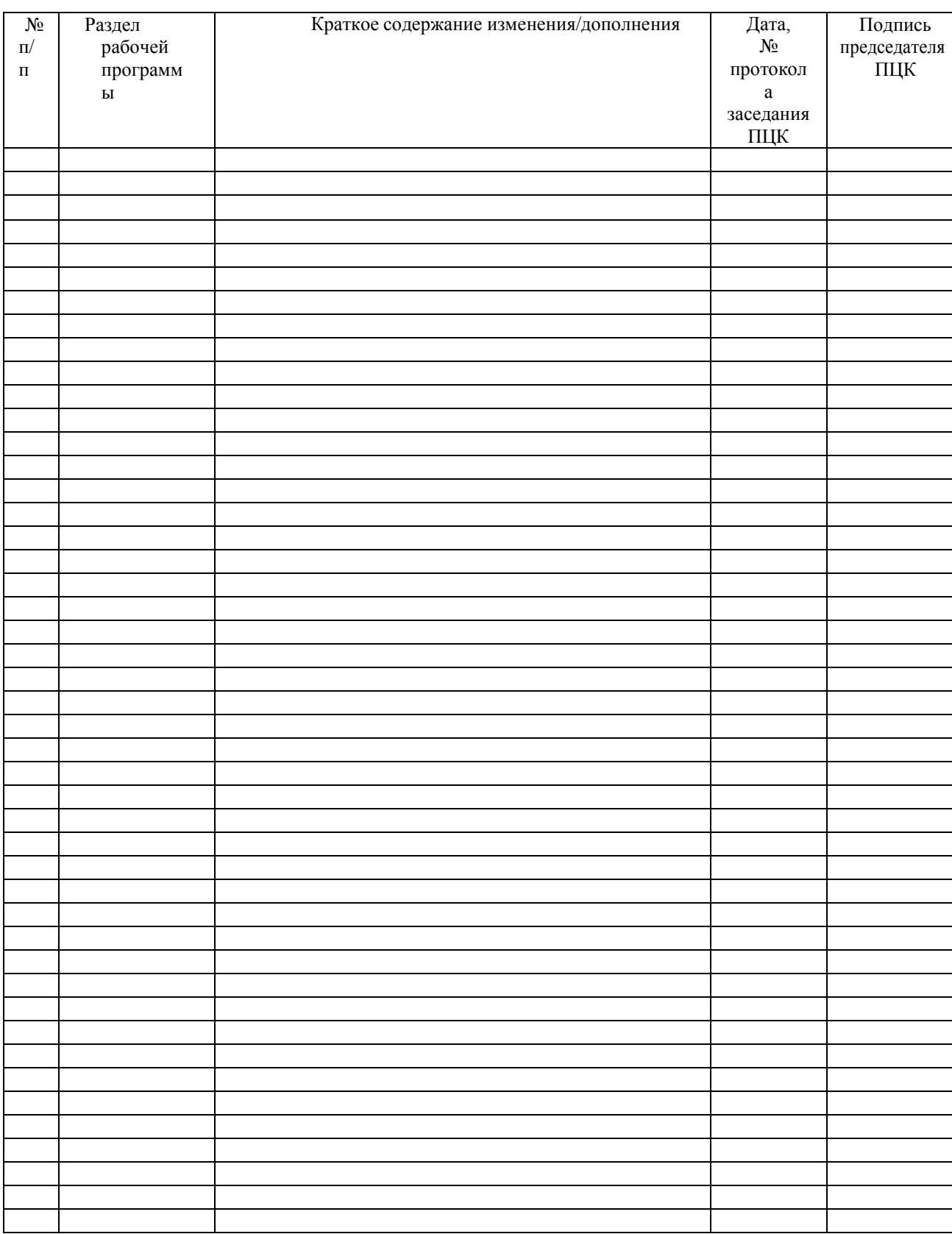

# **ЛИСТ РЕГИСТРАЦИИ ИЗМЕНЕНИЙ И ДОПОЛНЕНИЙ**